**Firmware 1.00.12**

# 192.168.0.20 admin/<blank>

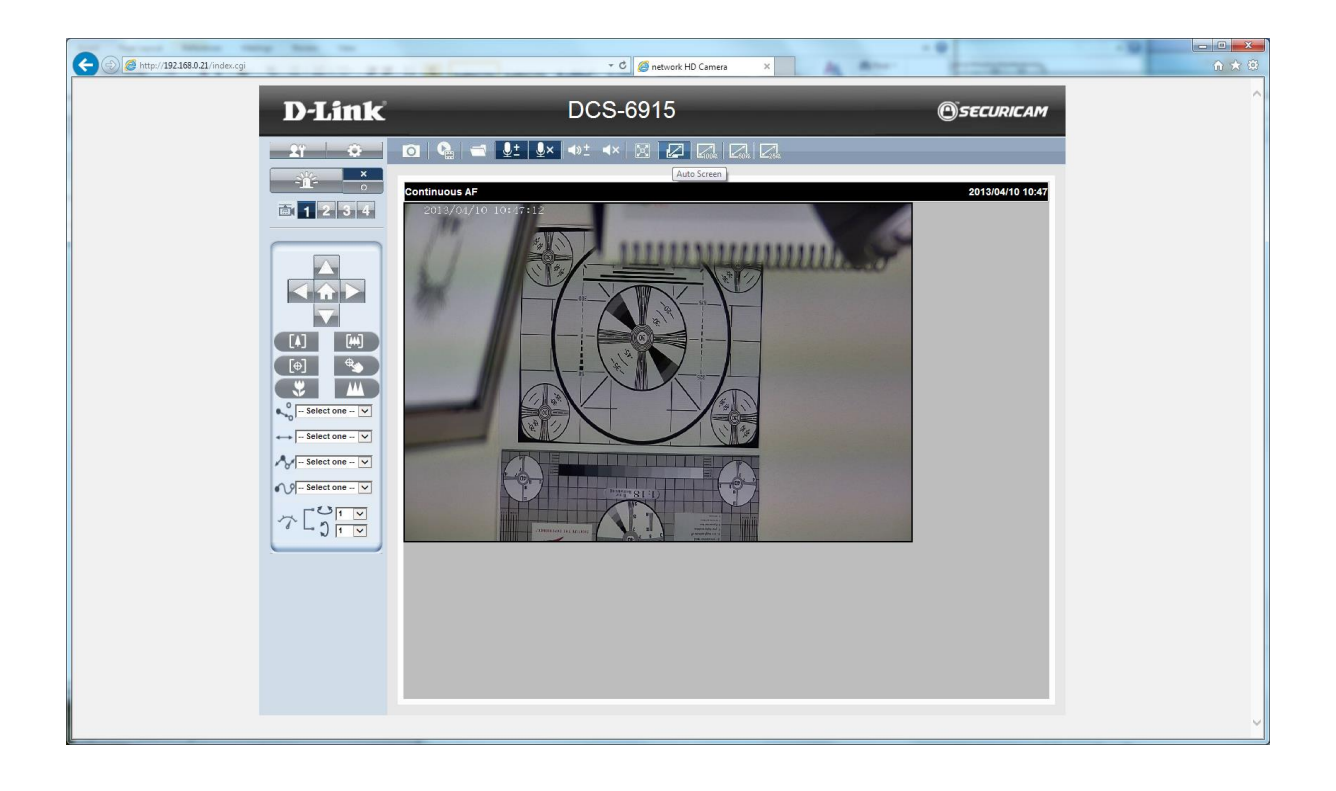

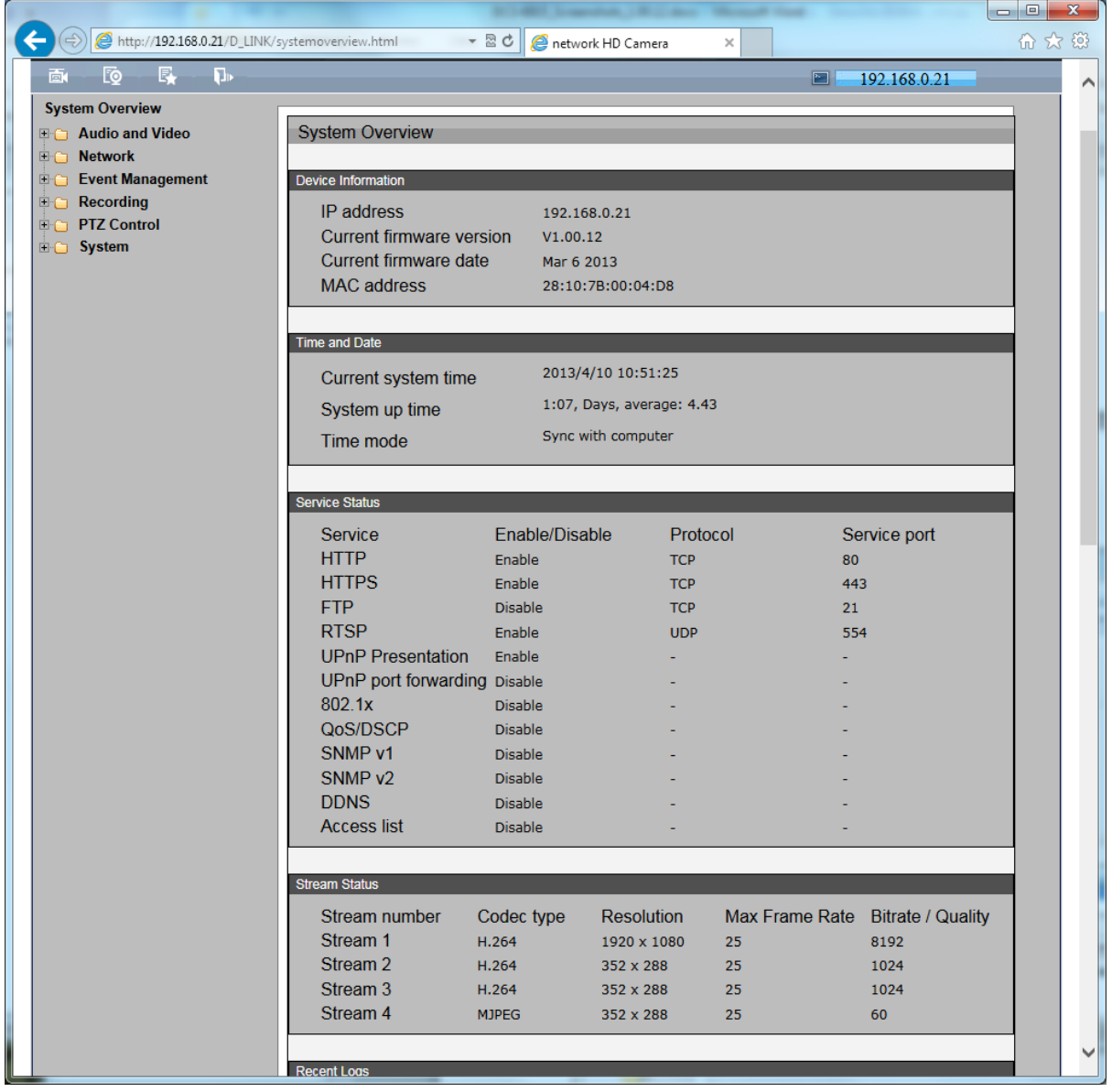

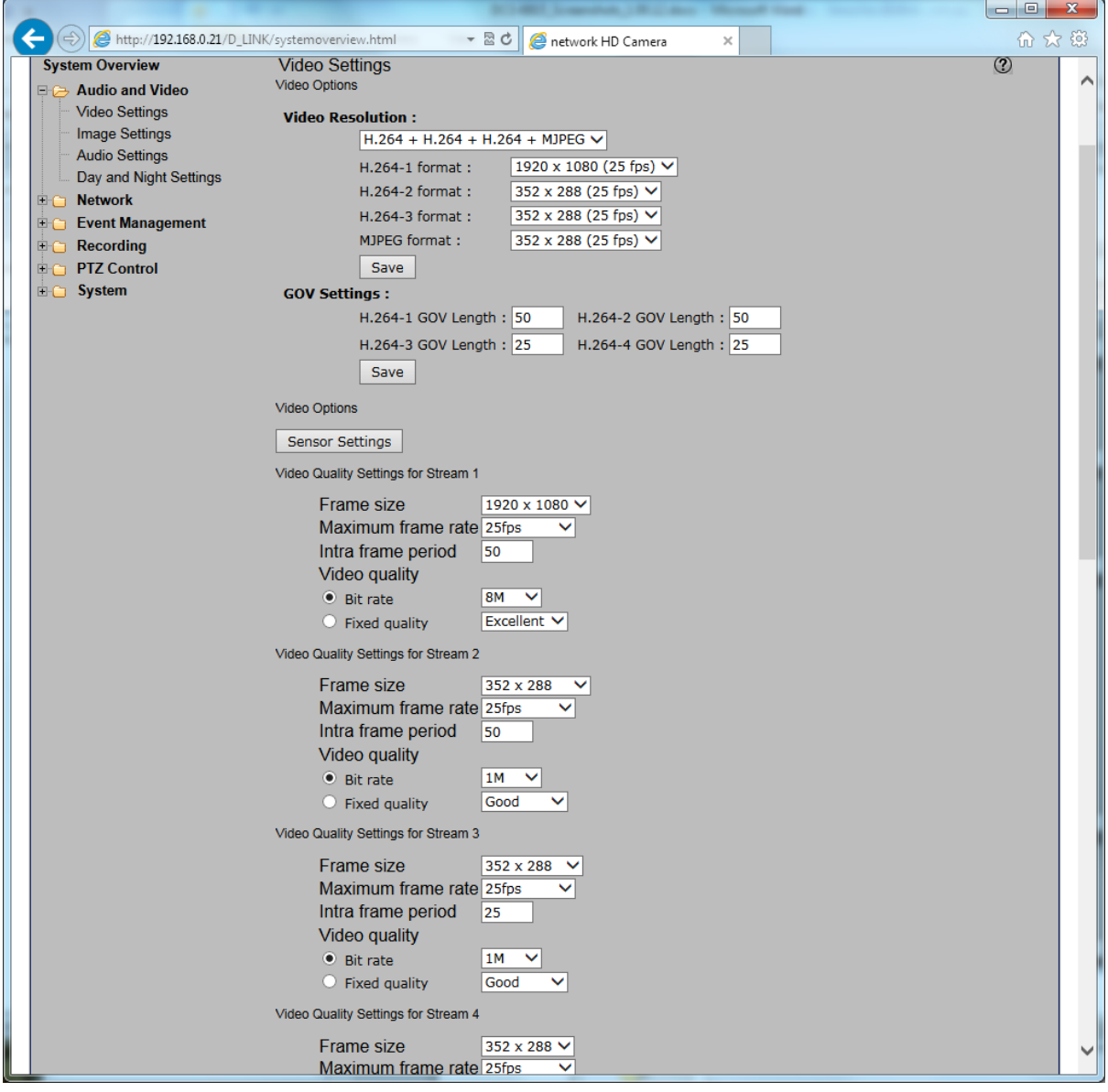

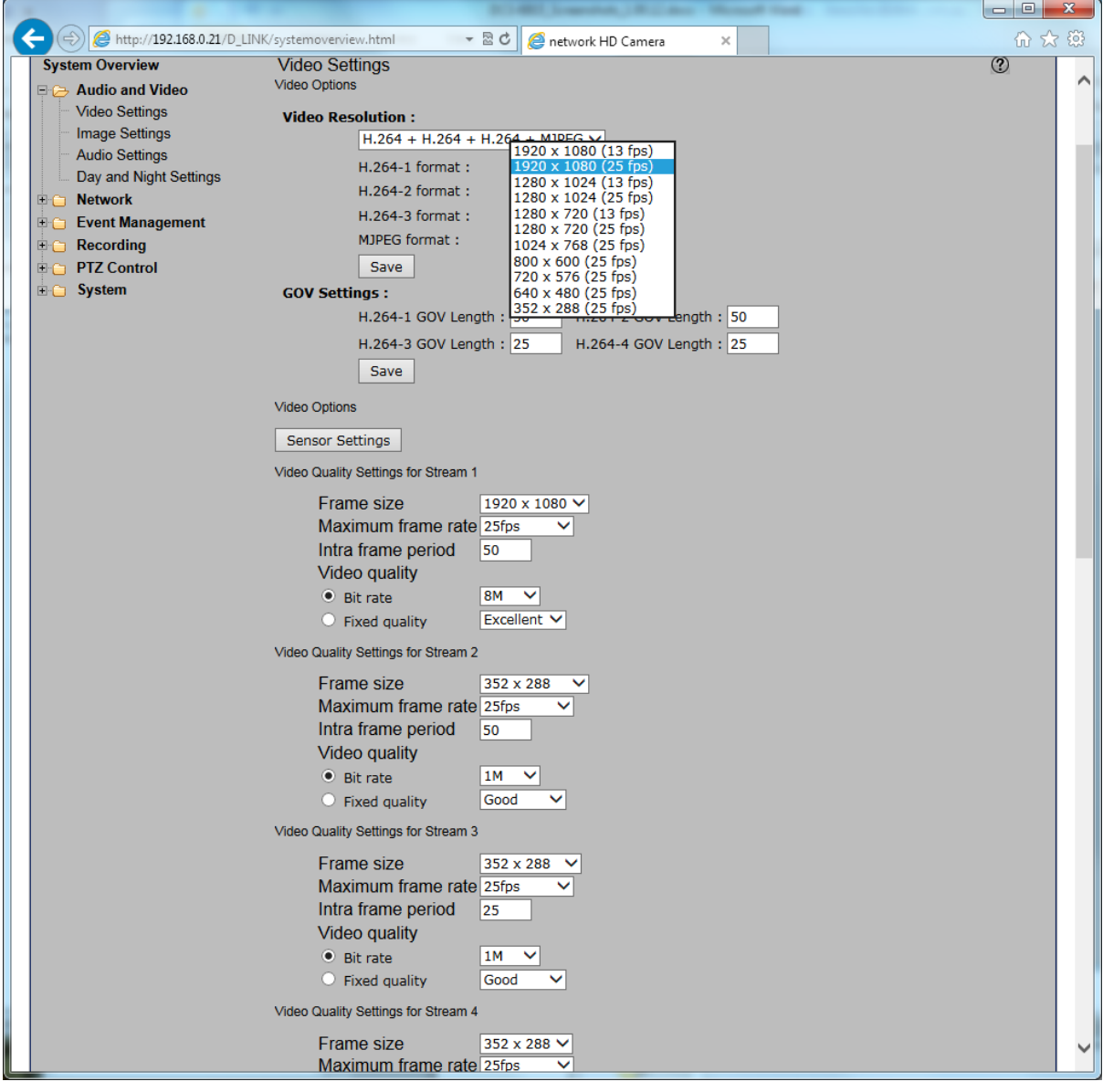

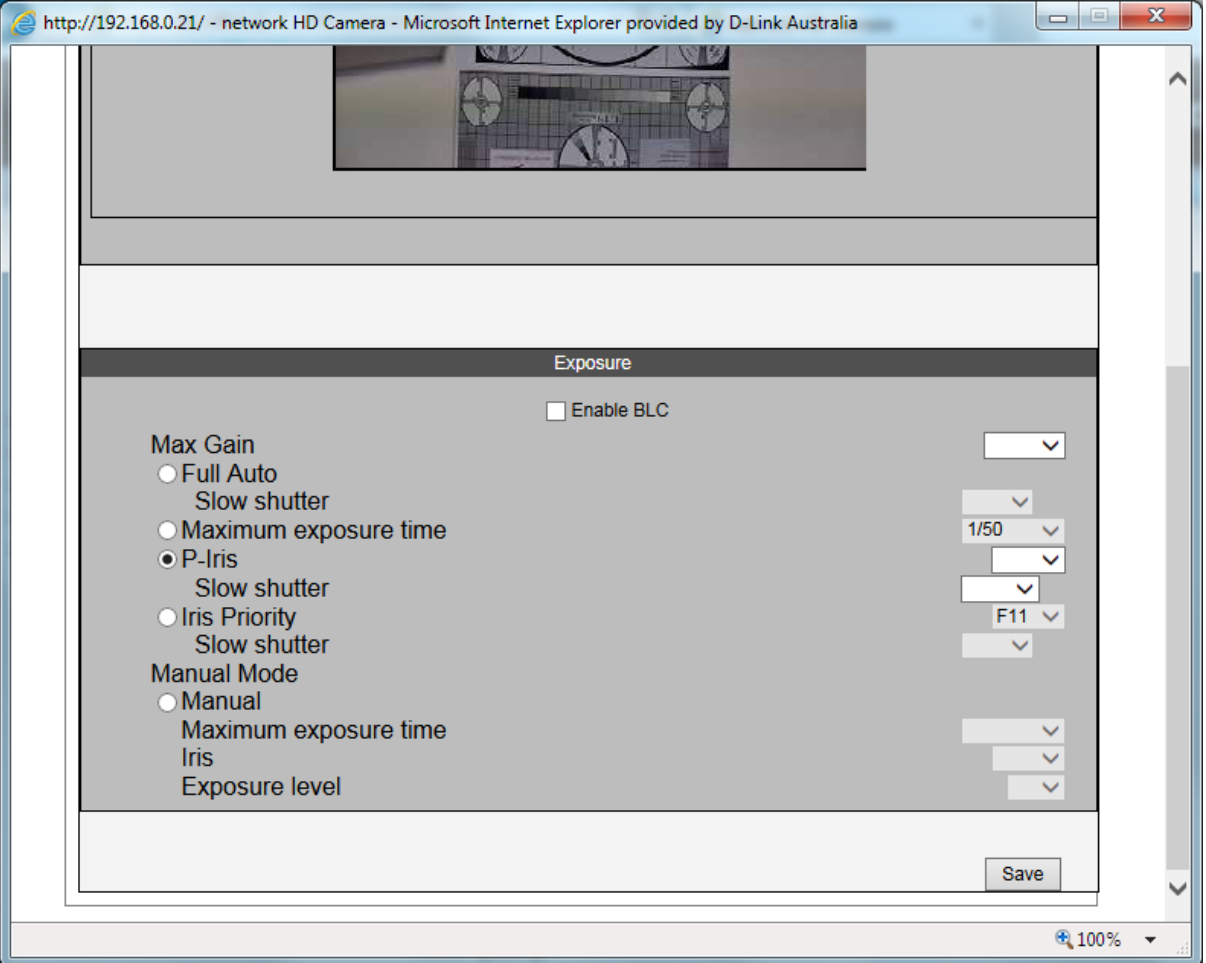

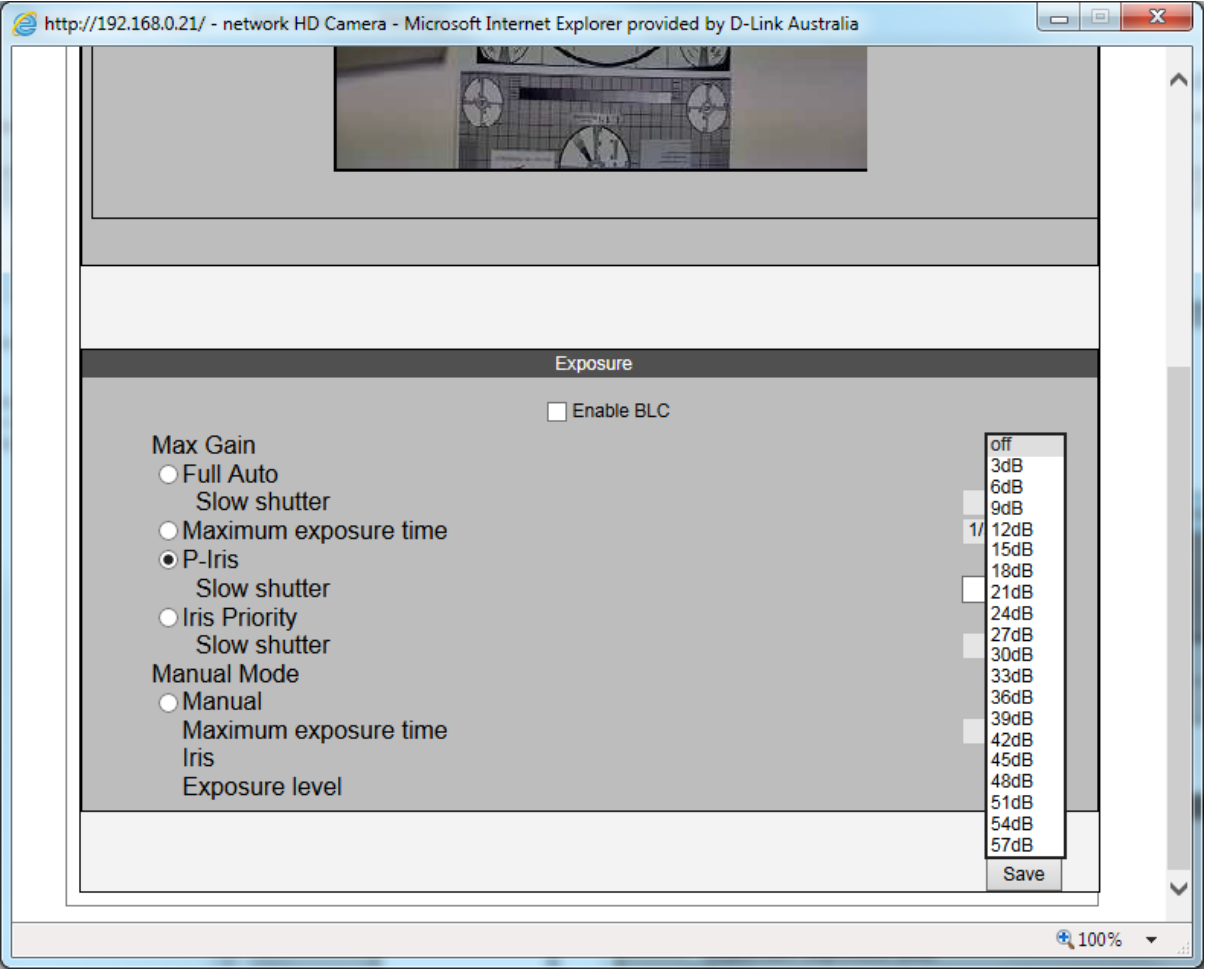

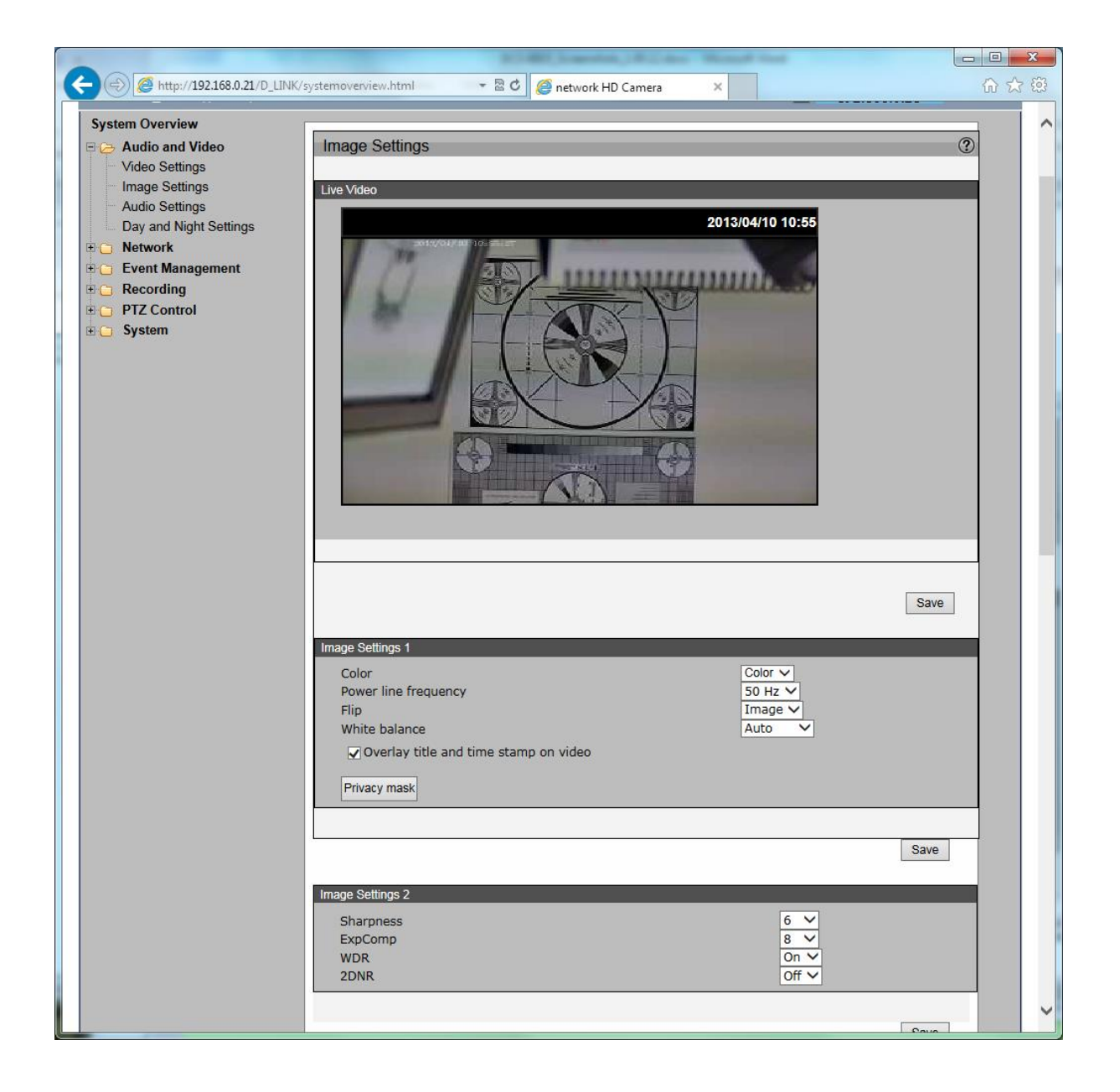

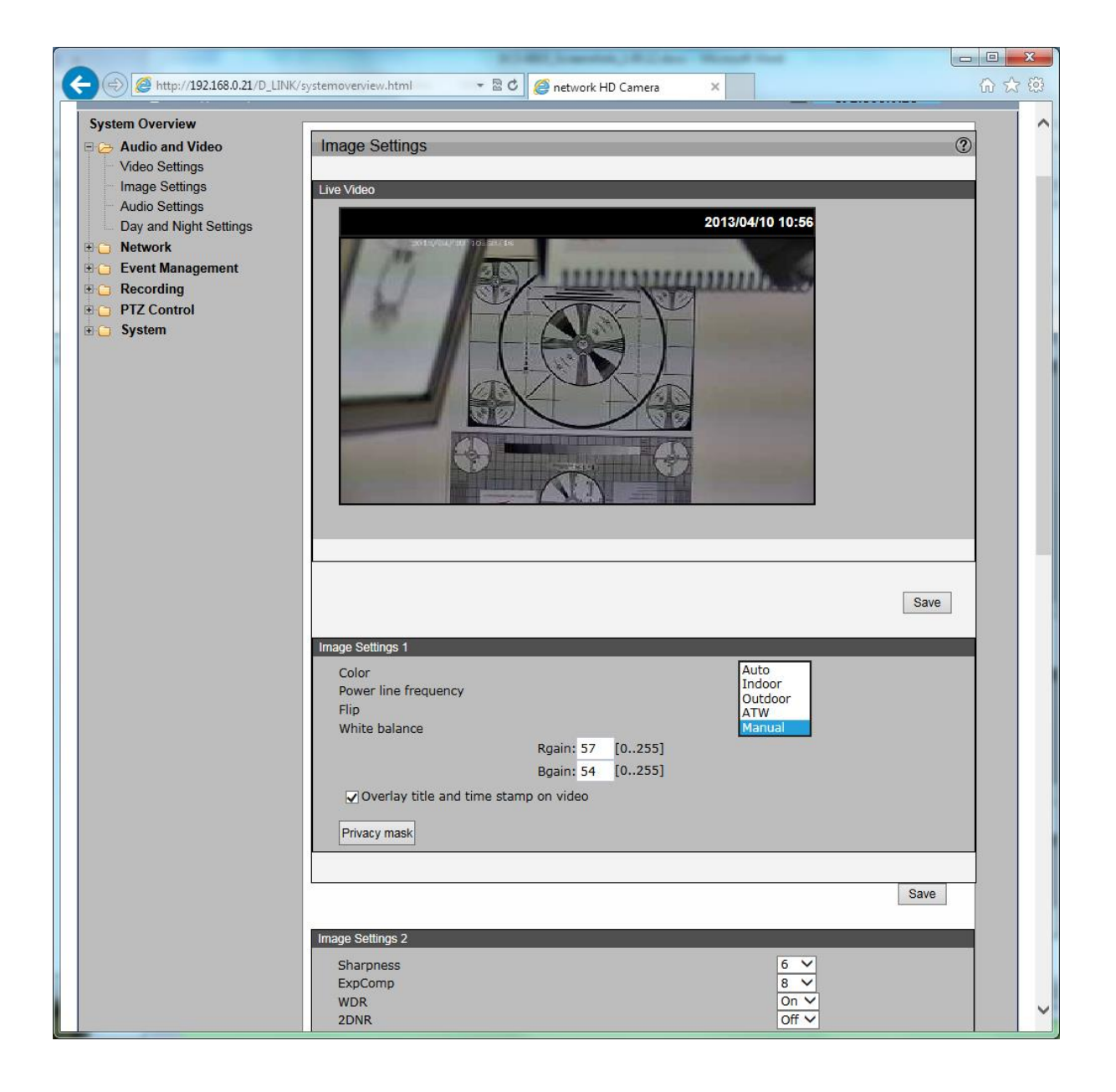

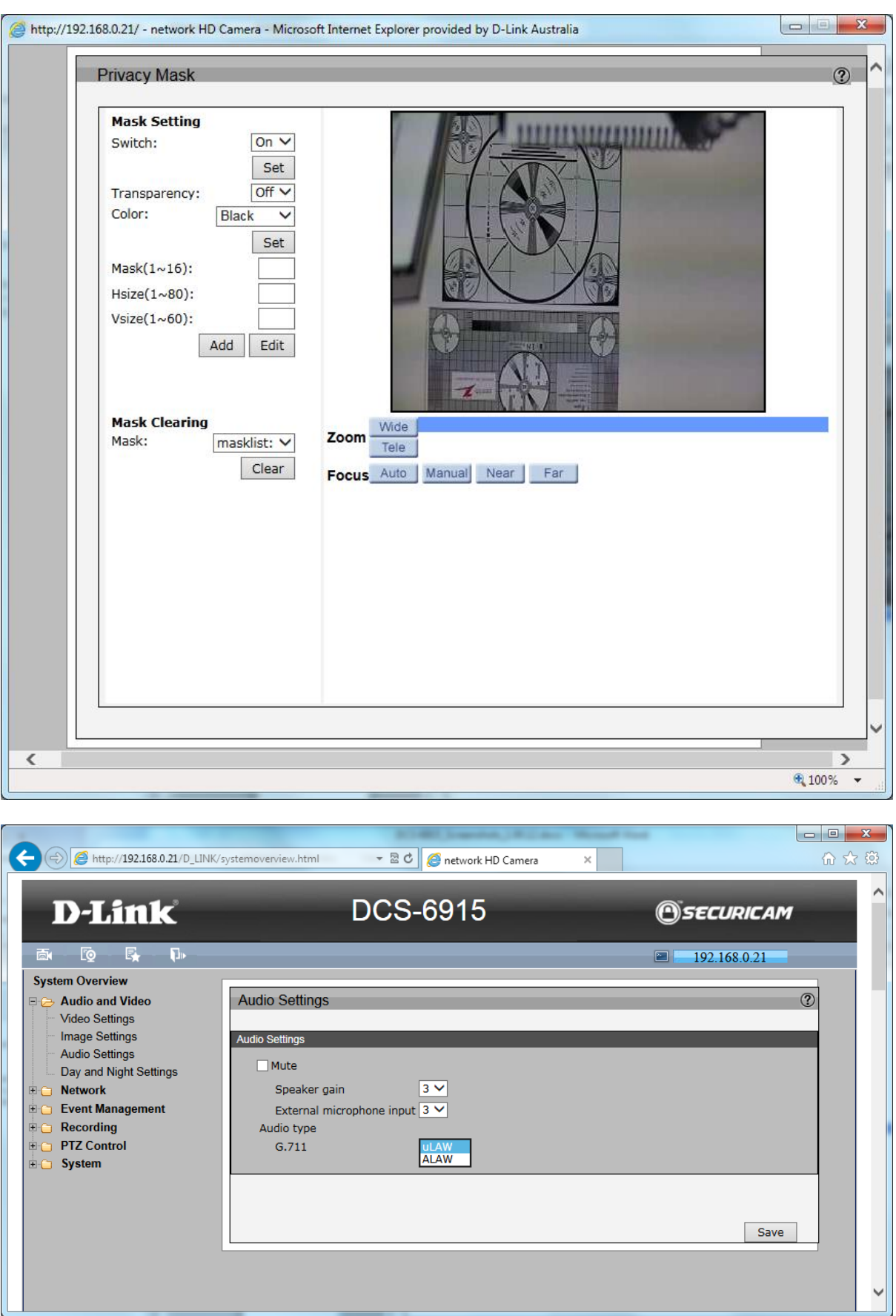

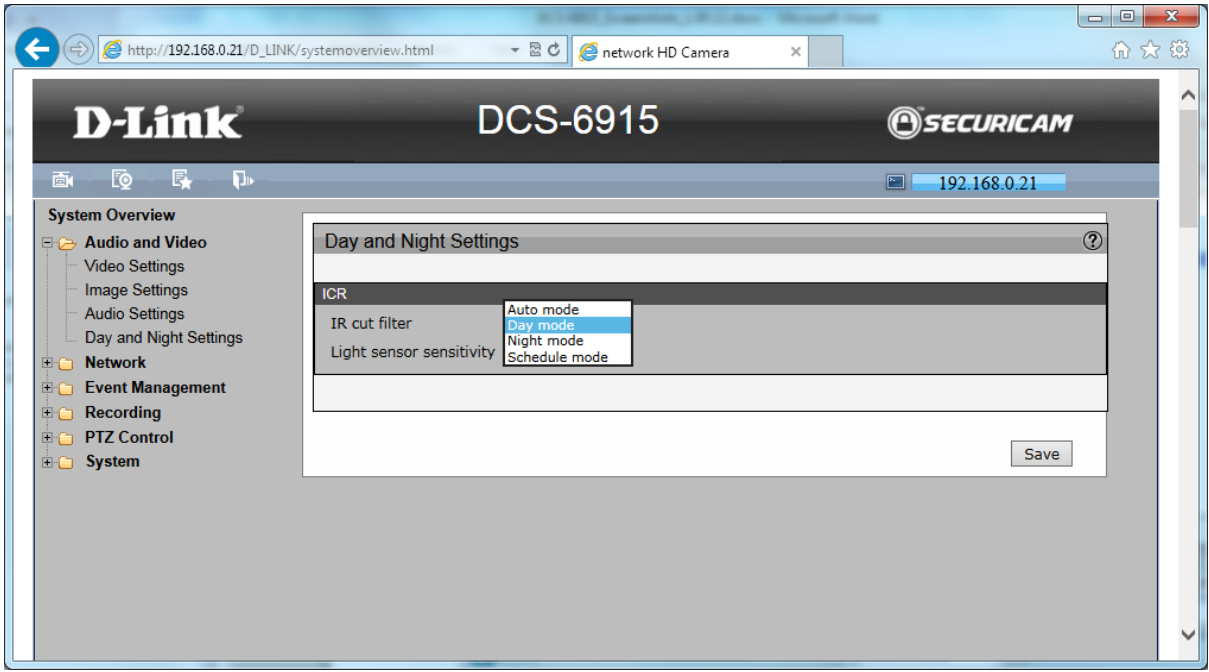

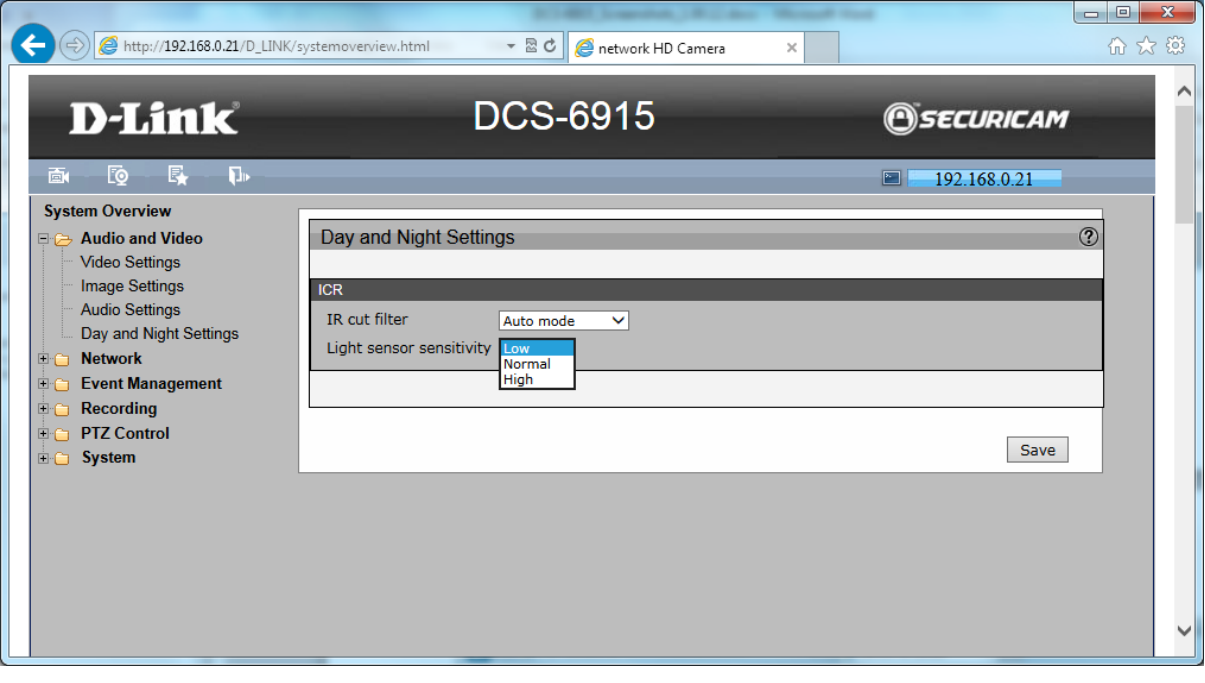

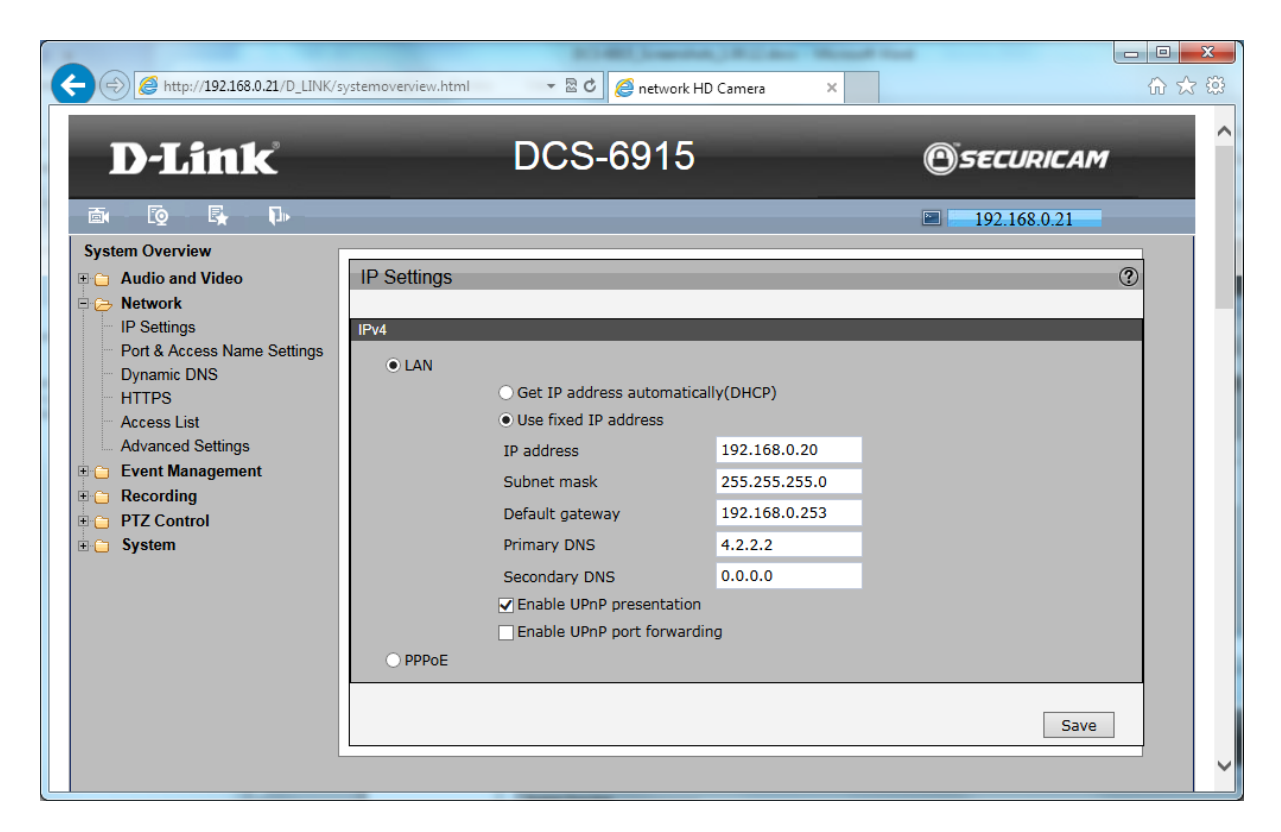

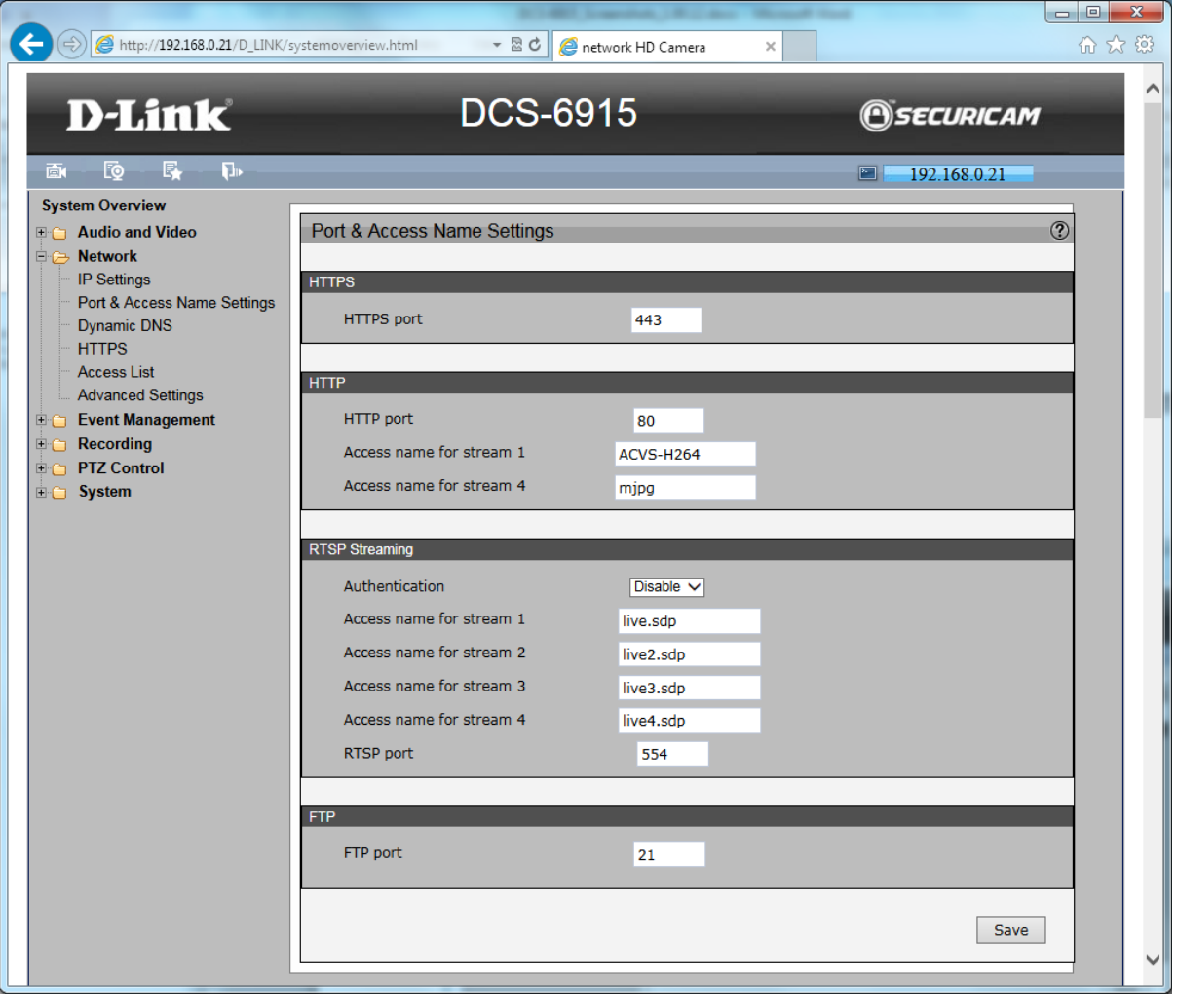

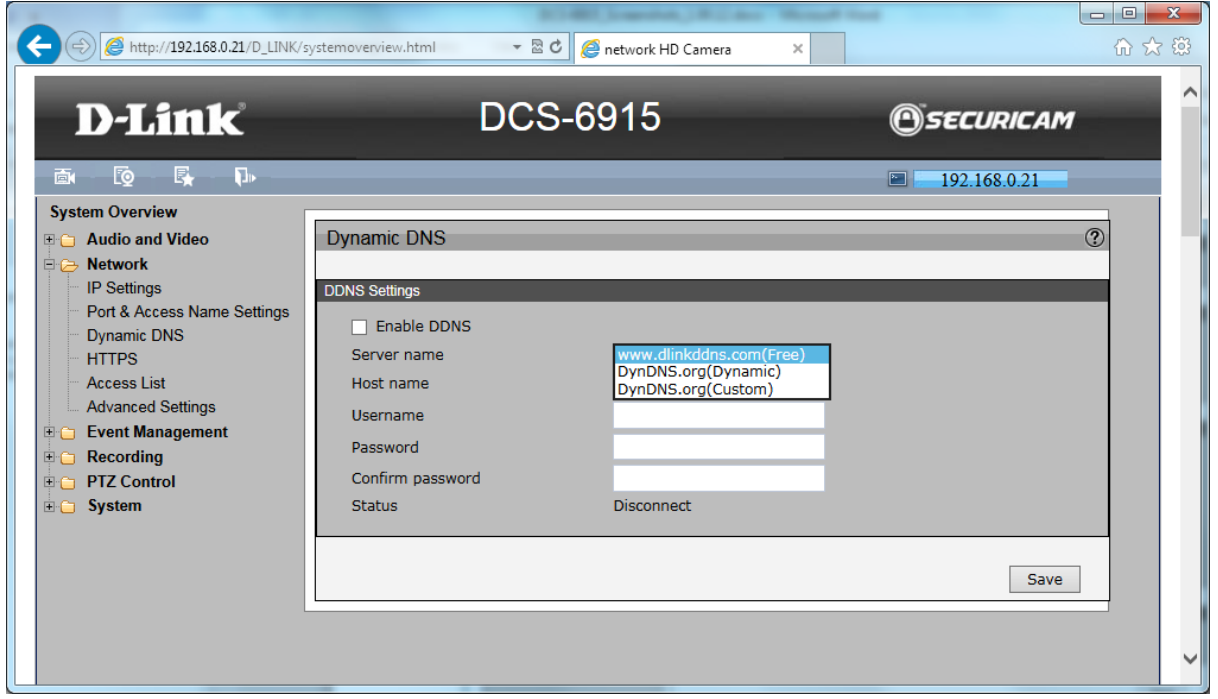

 $\overline{a}$ 

 $\sim$ 

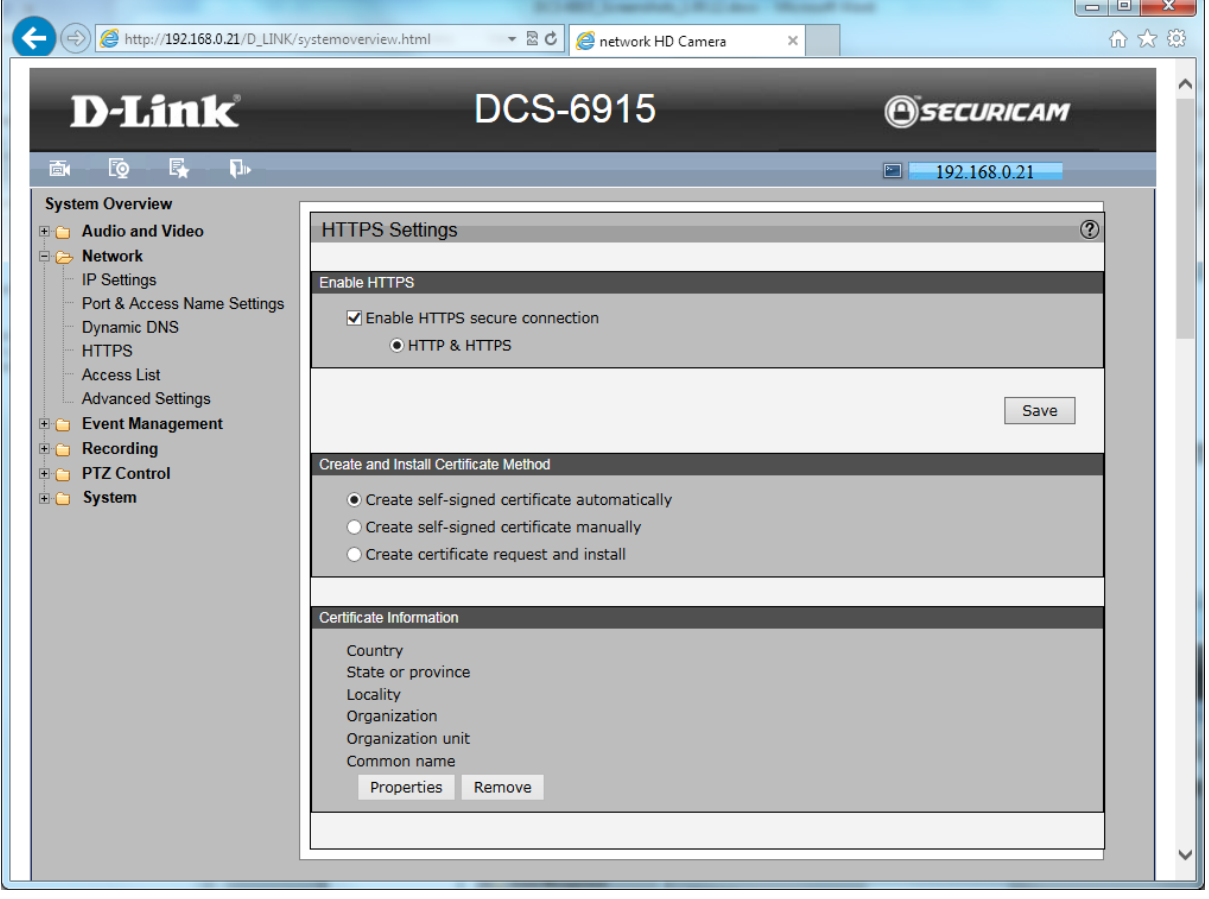

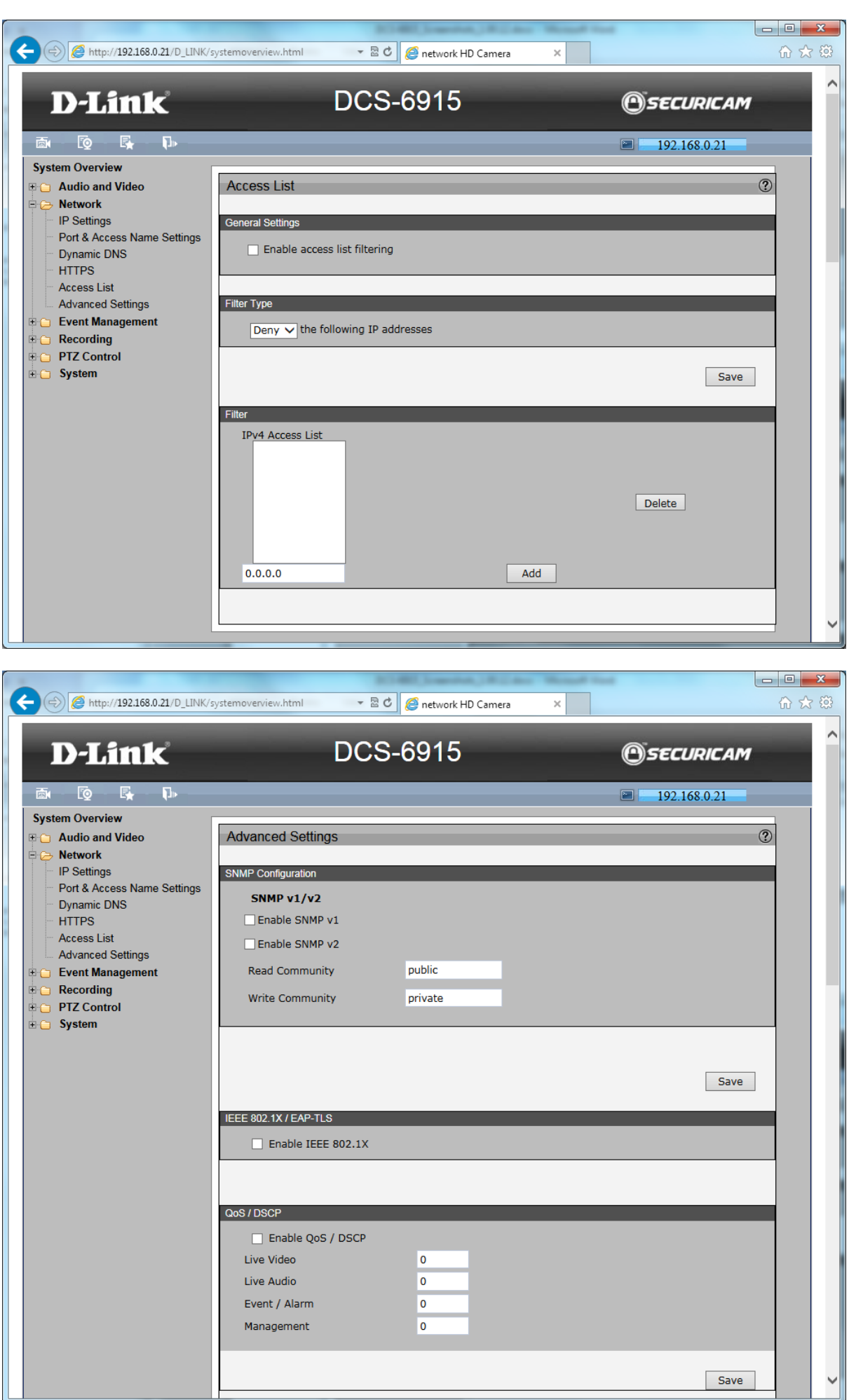

Save

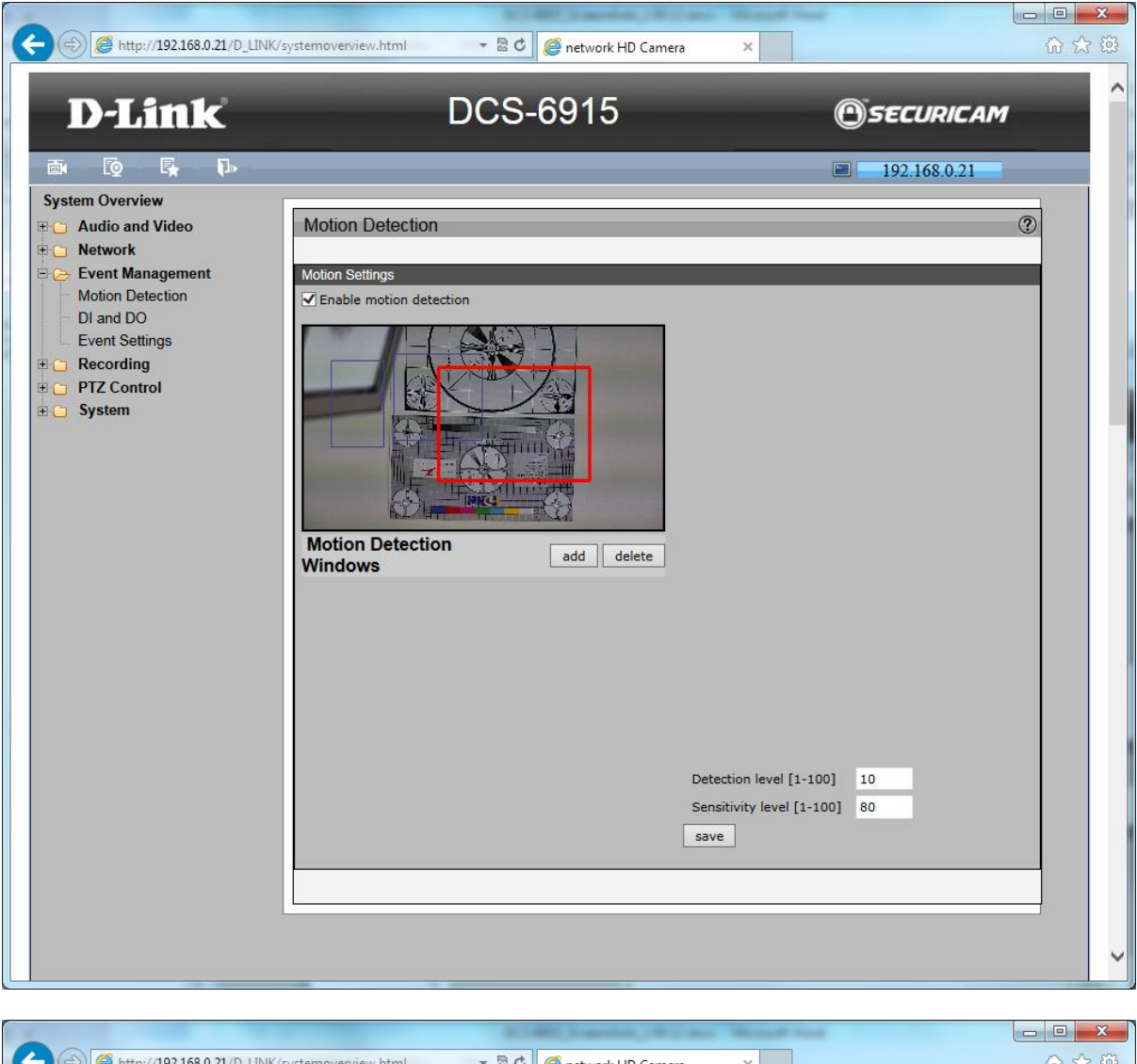

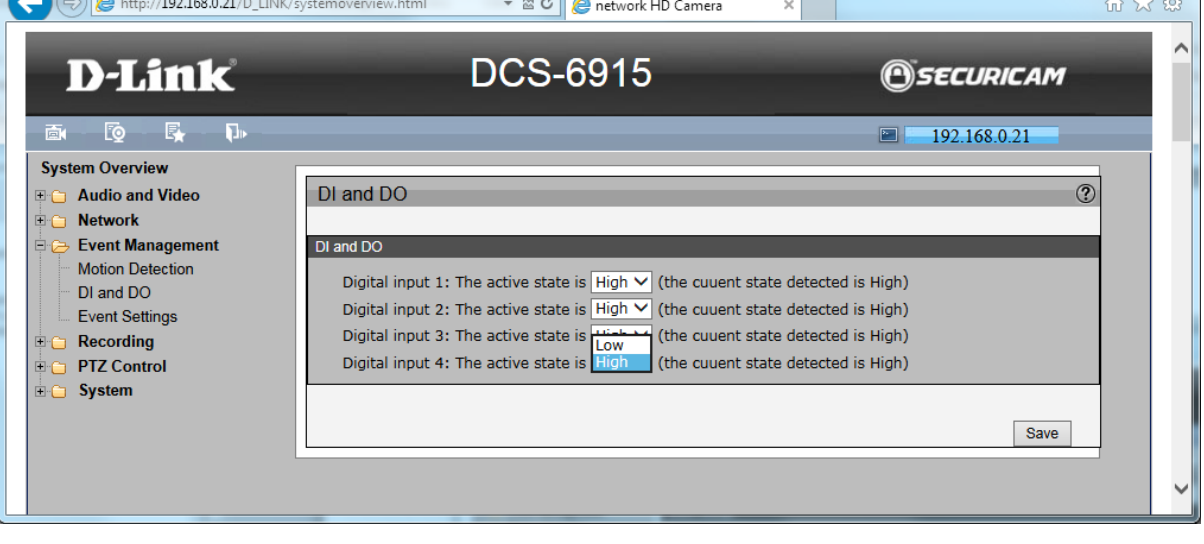

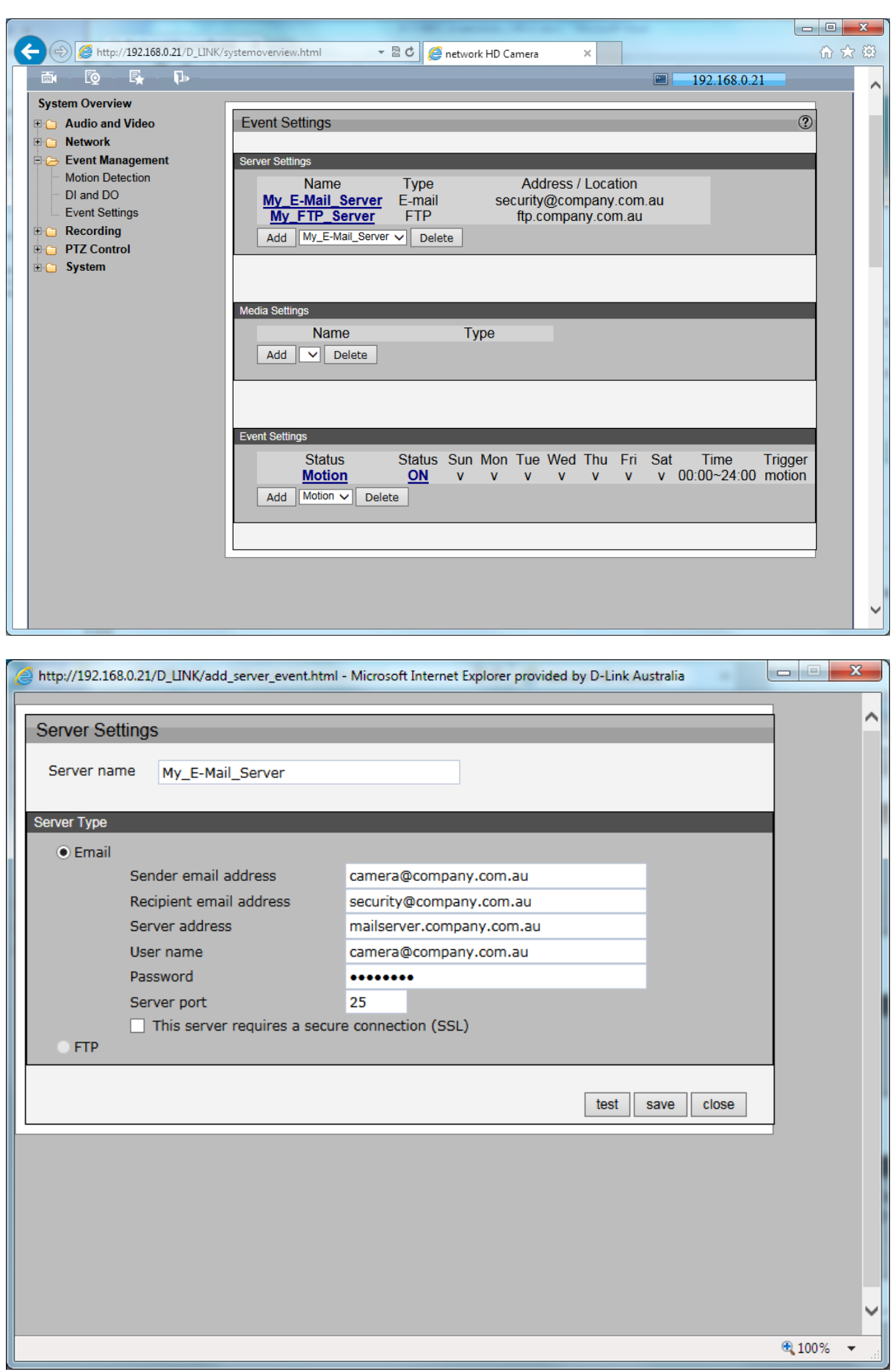

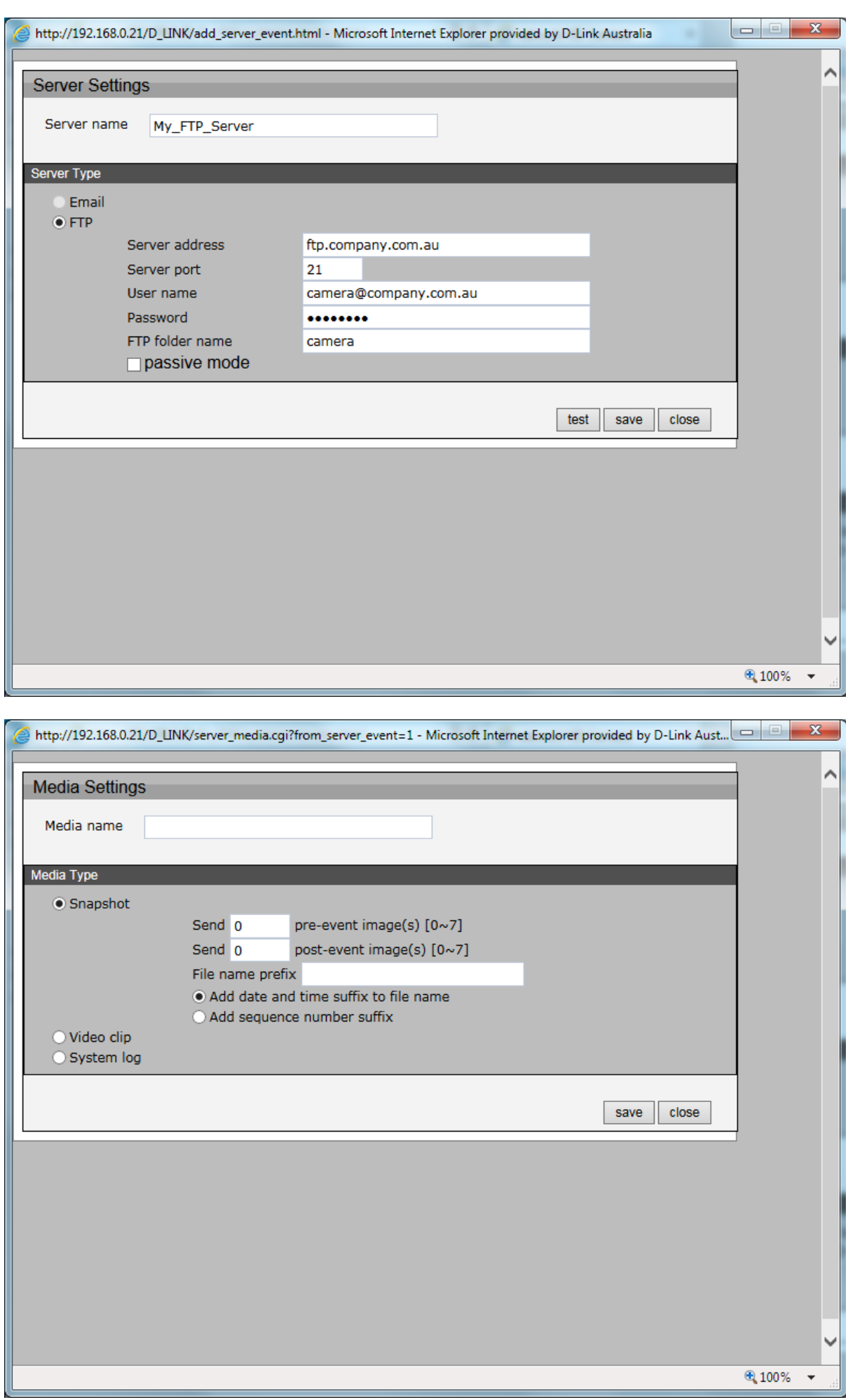

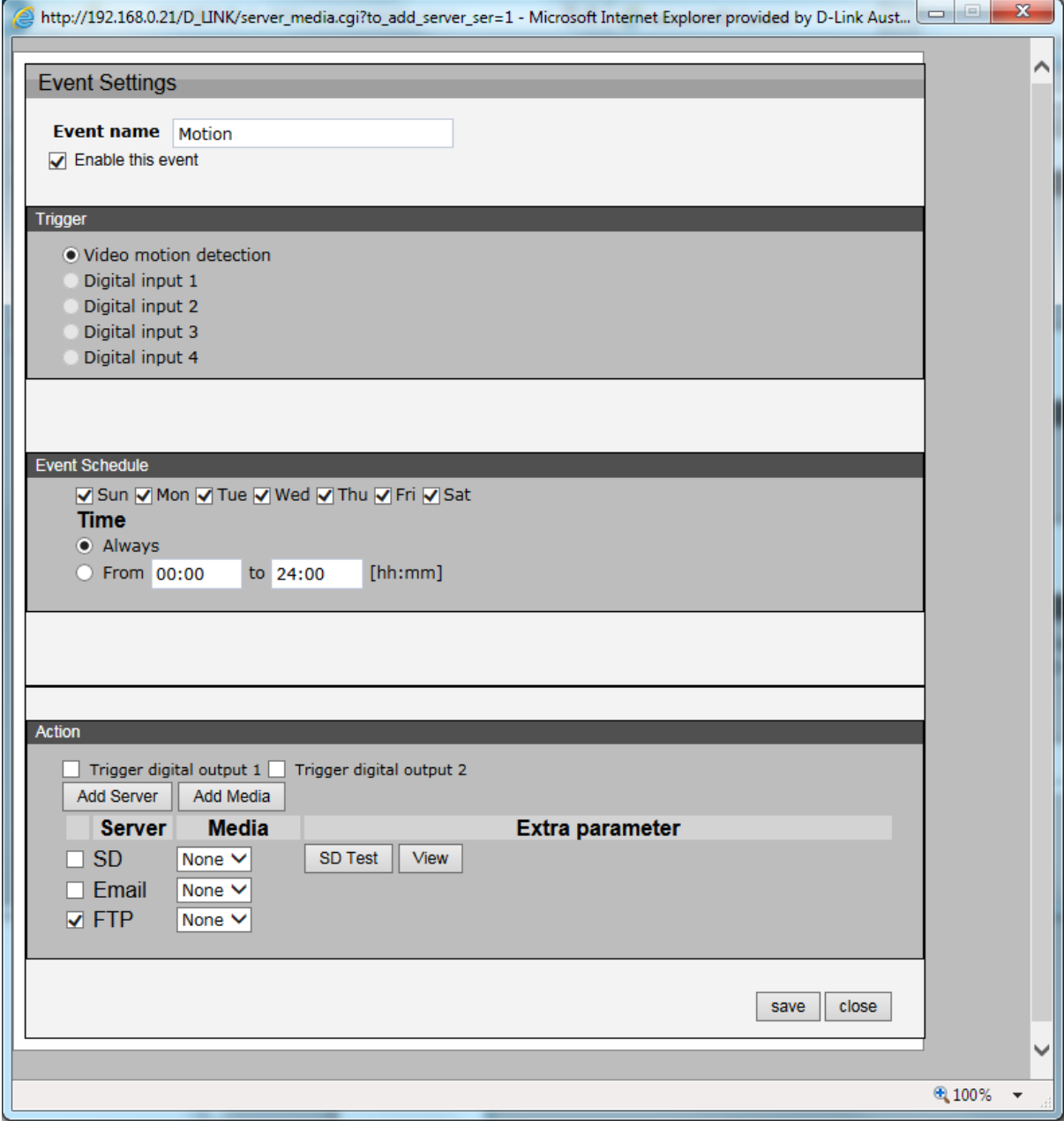

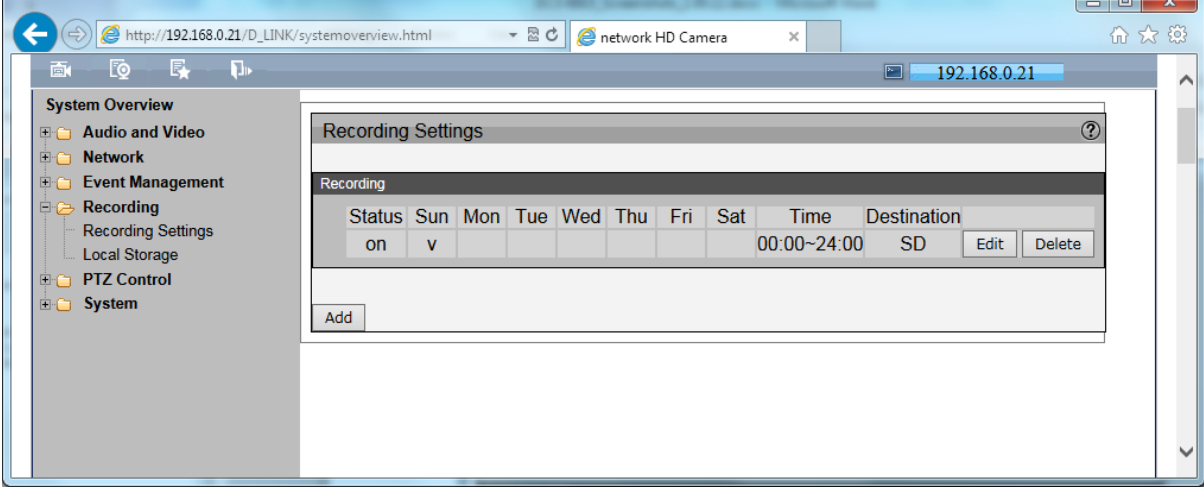

z

 $\Box$   $\Box$ 

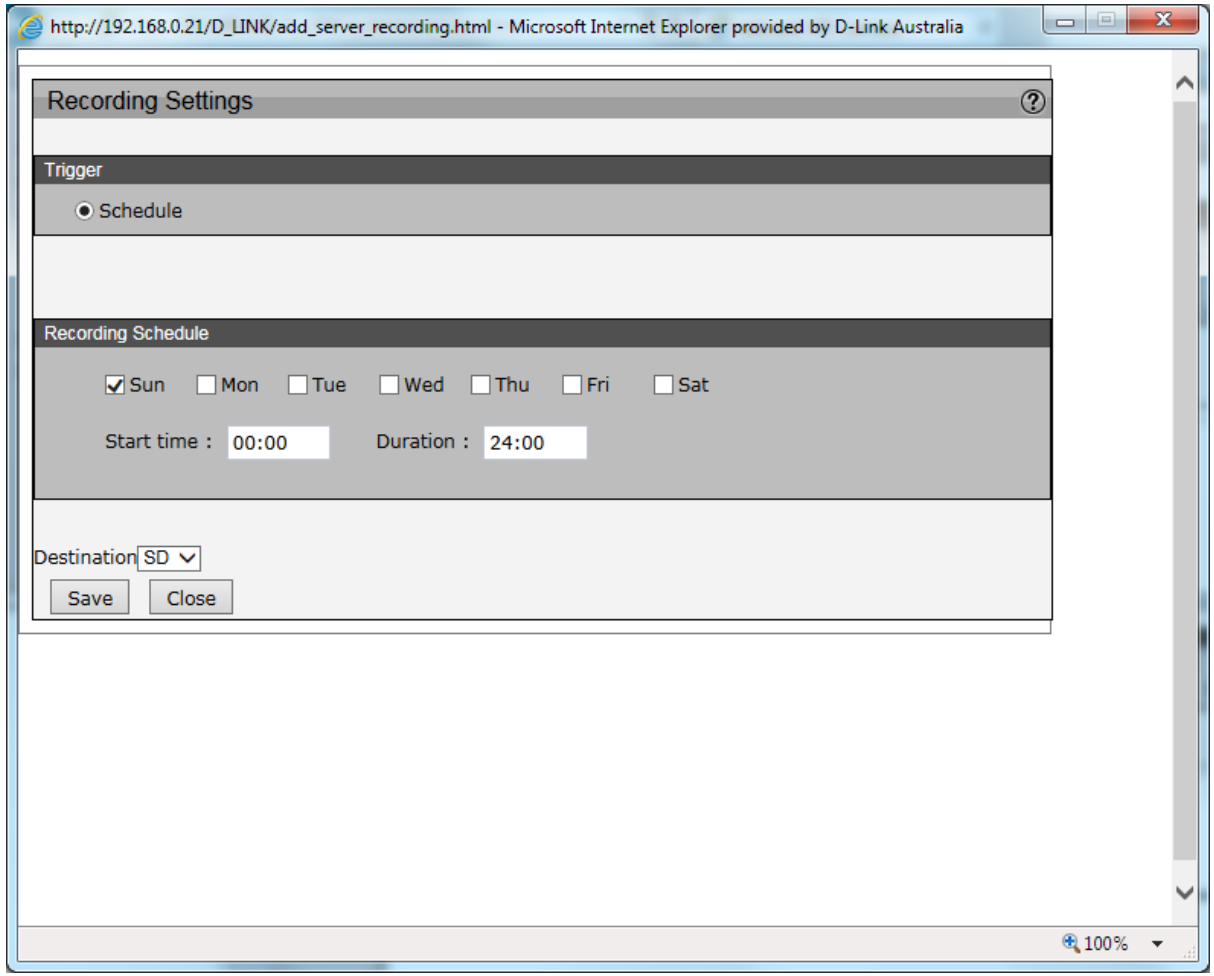

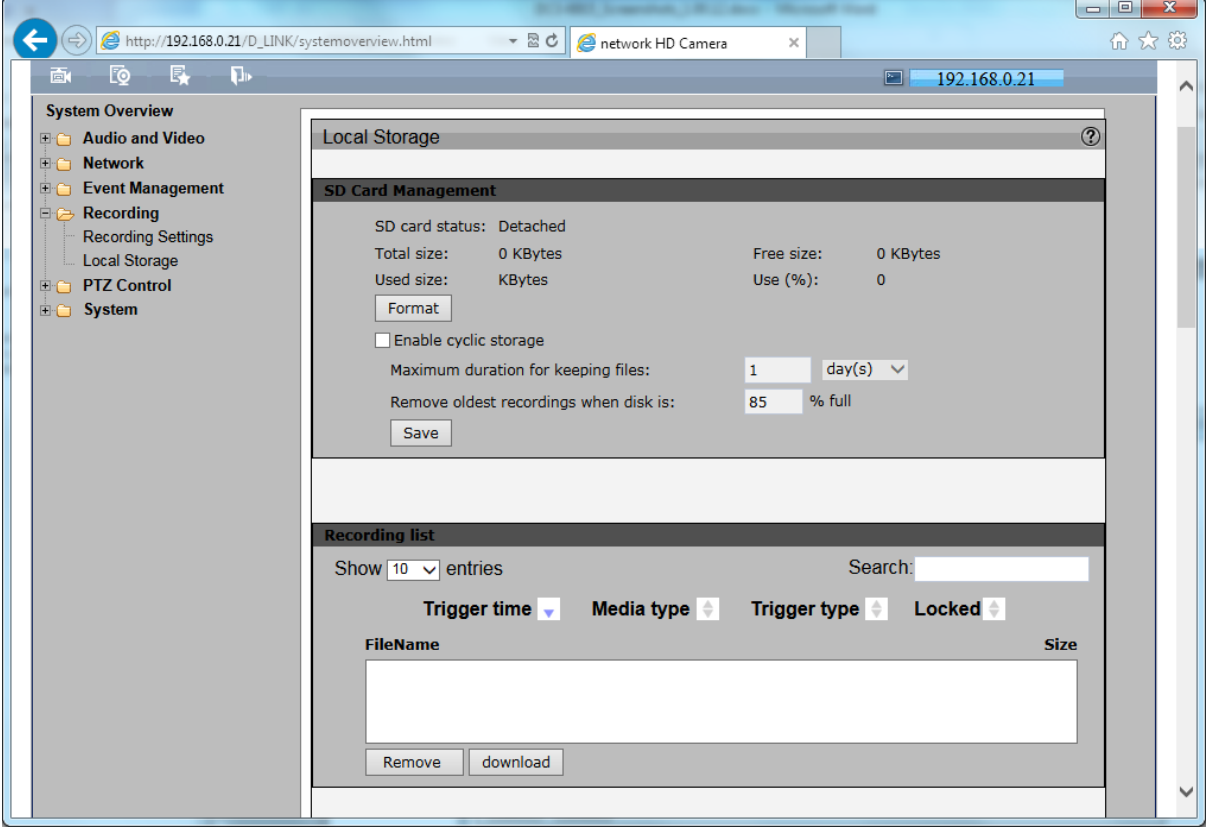

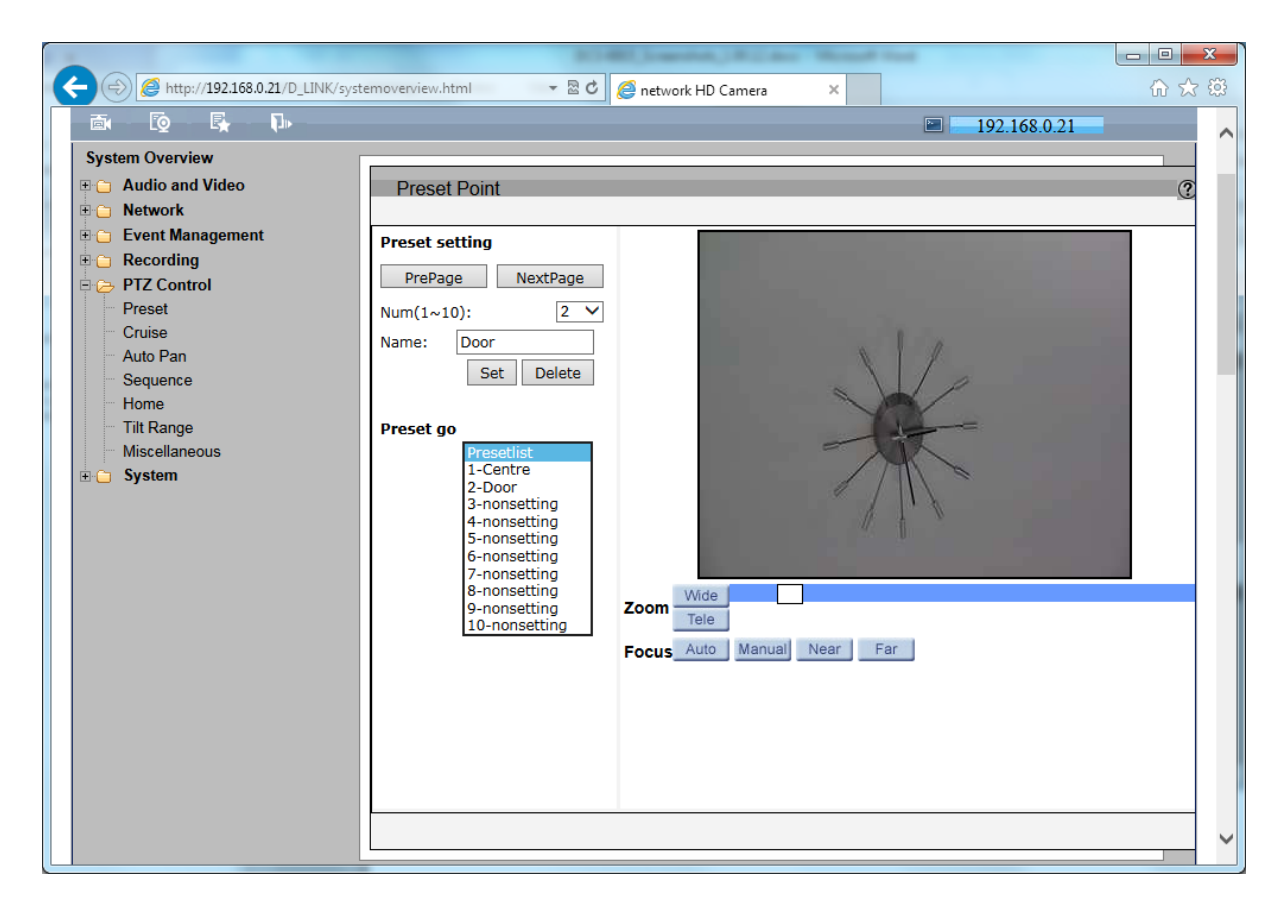

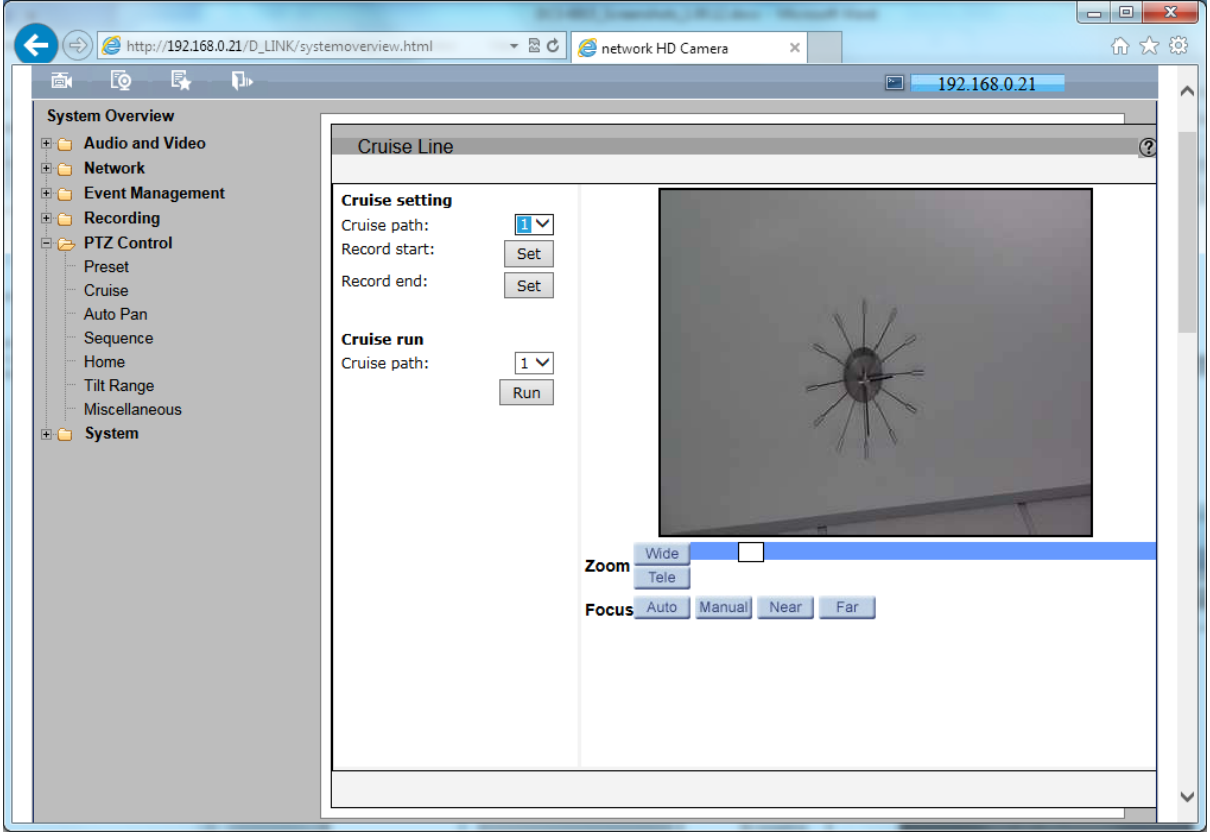

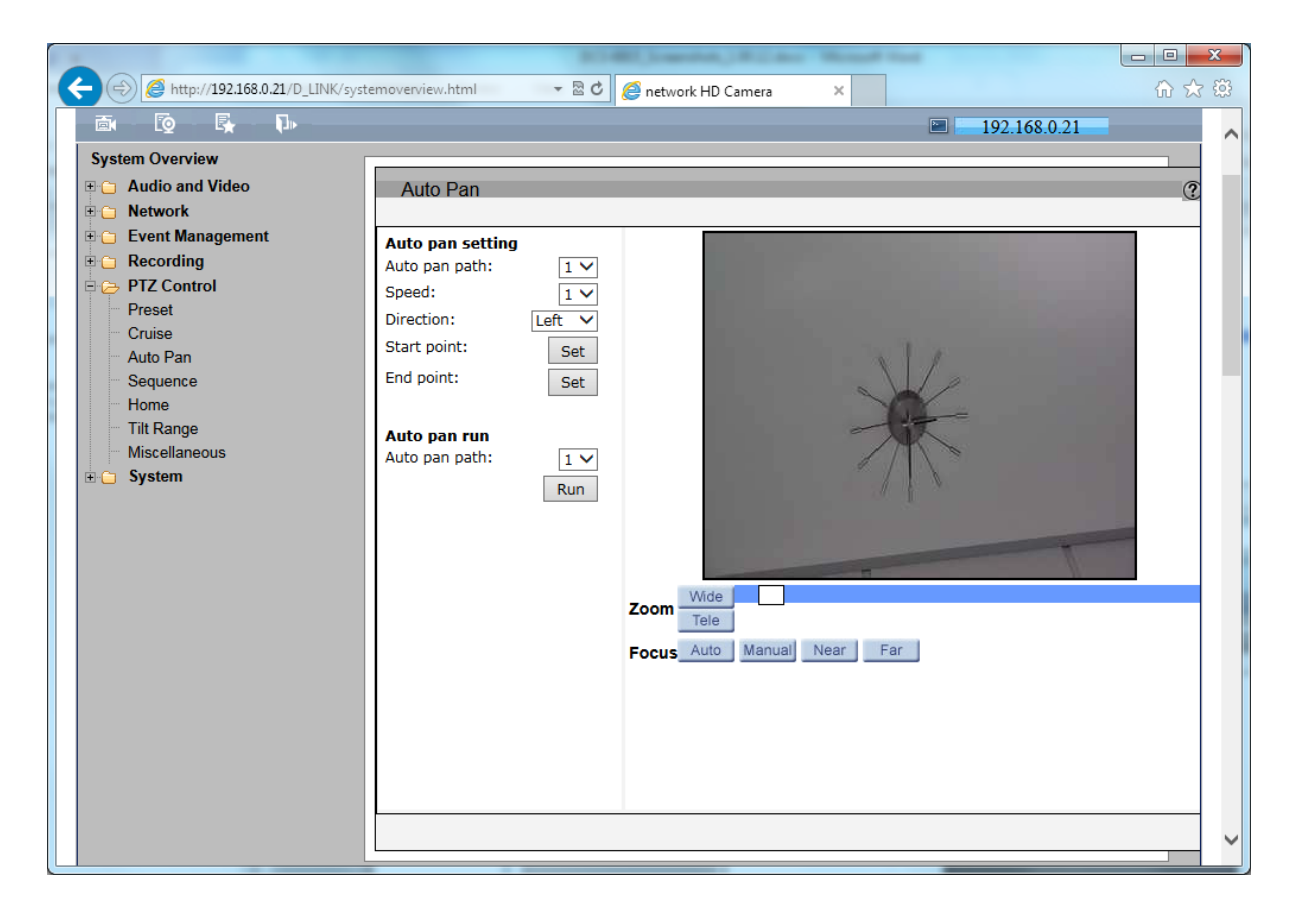

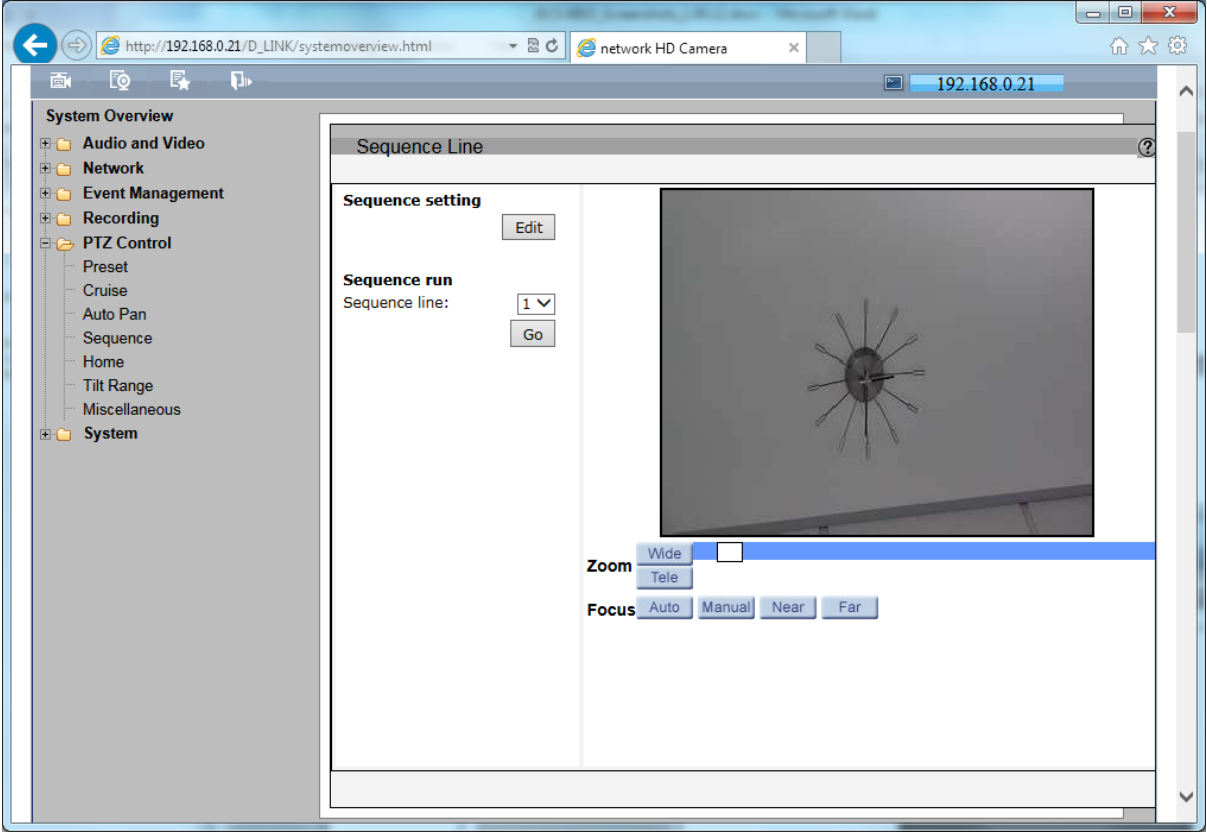

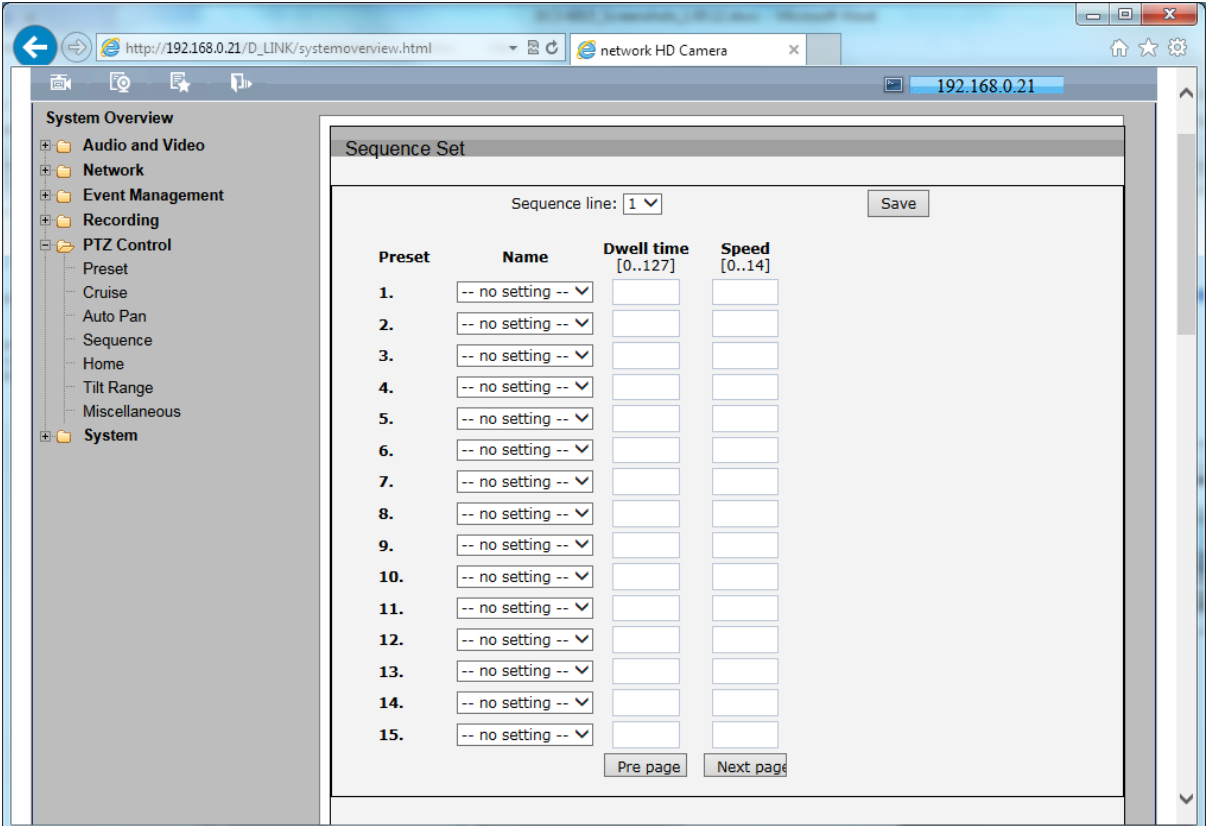

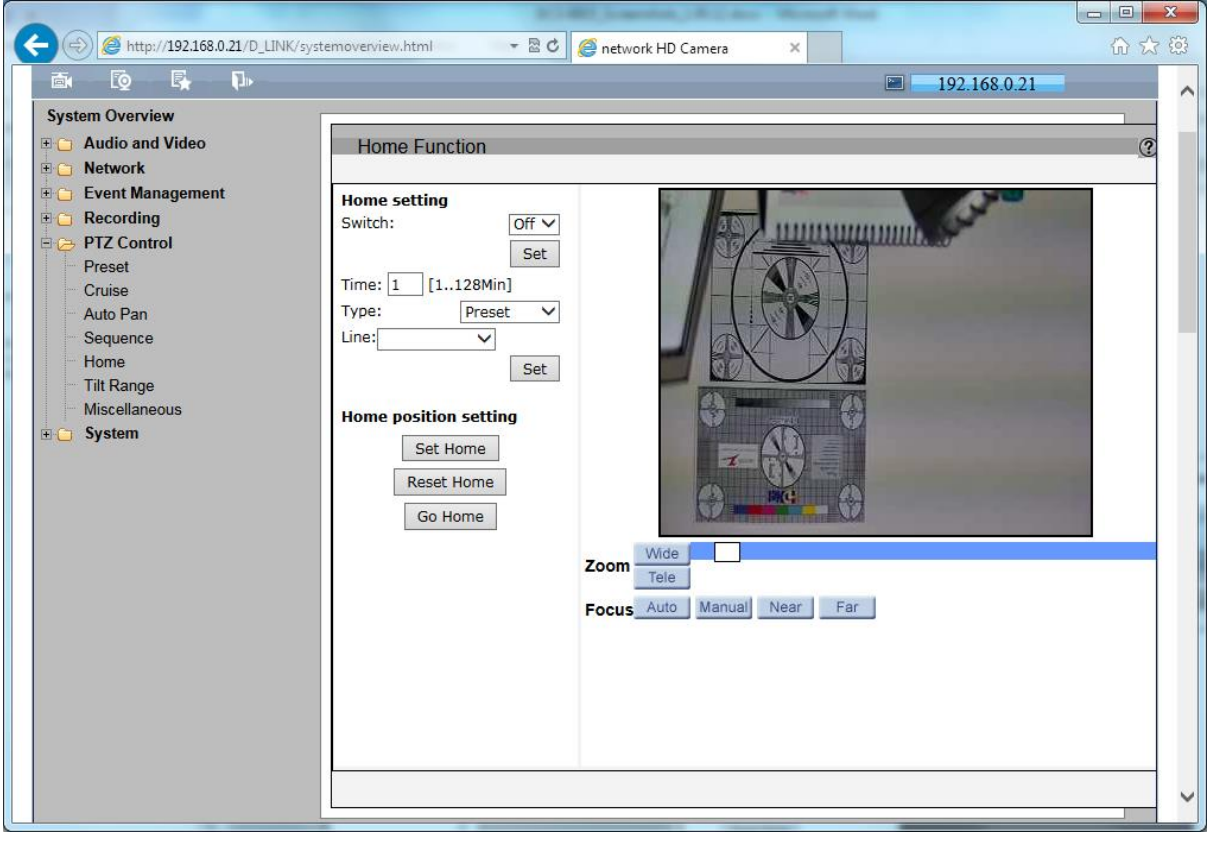

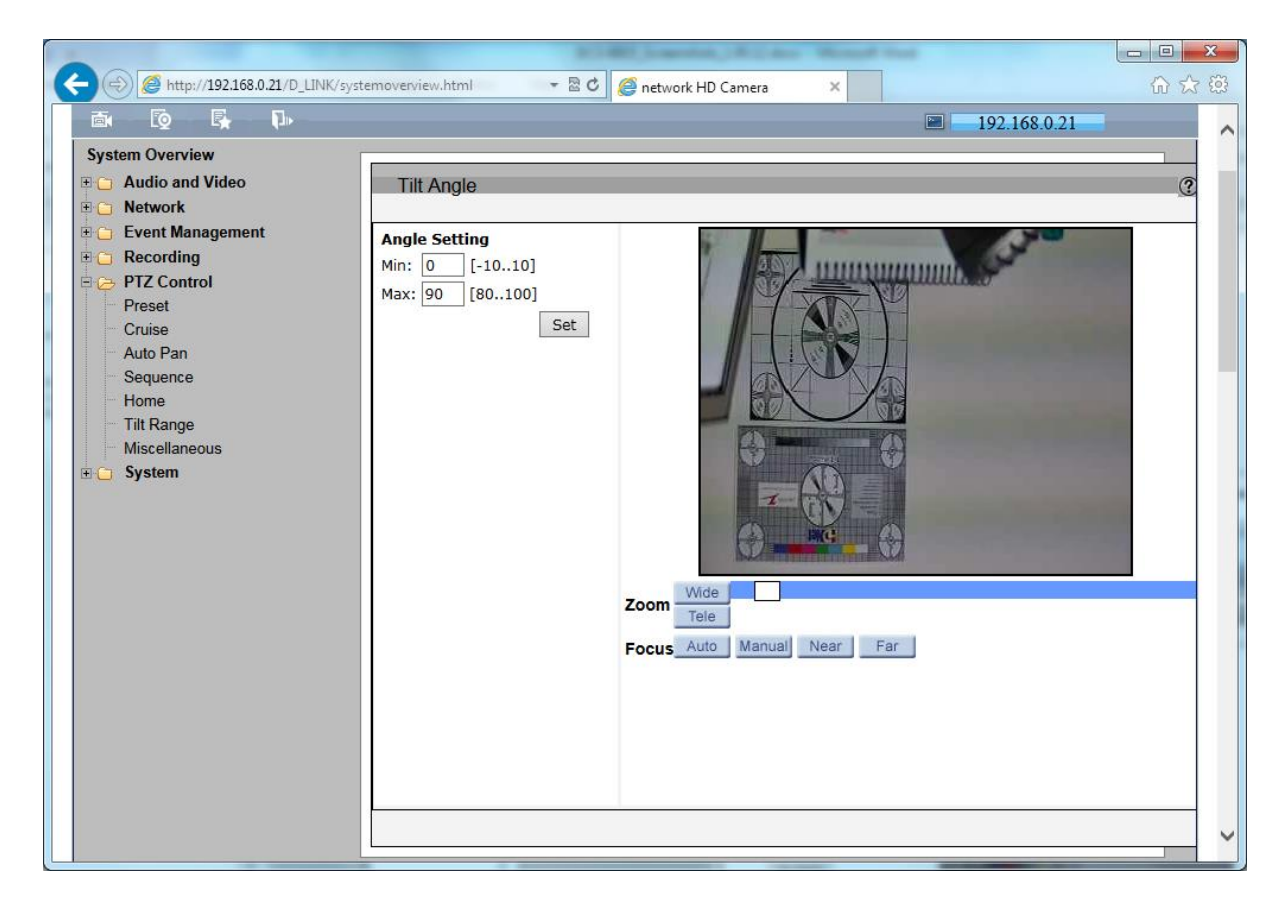

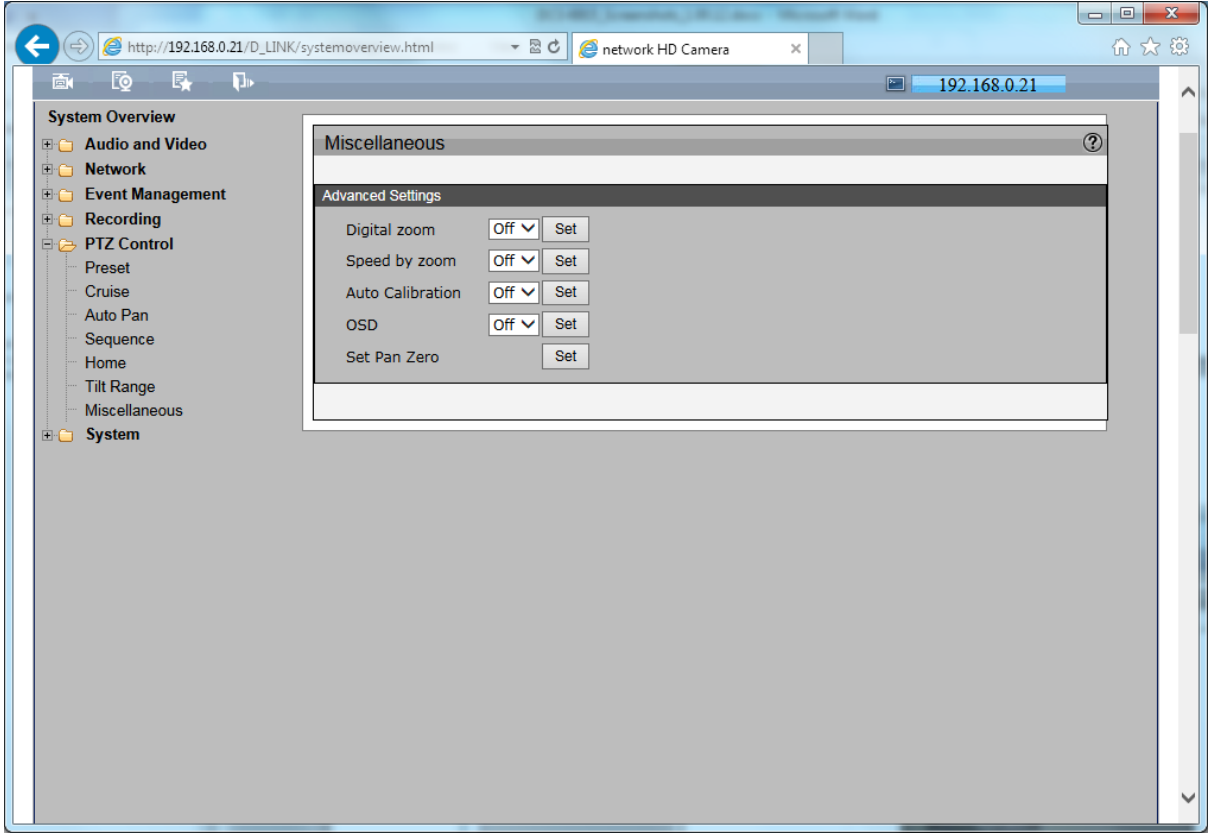

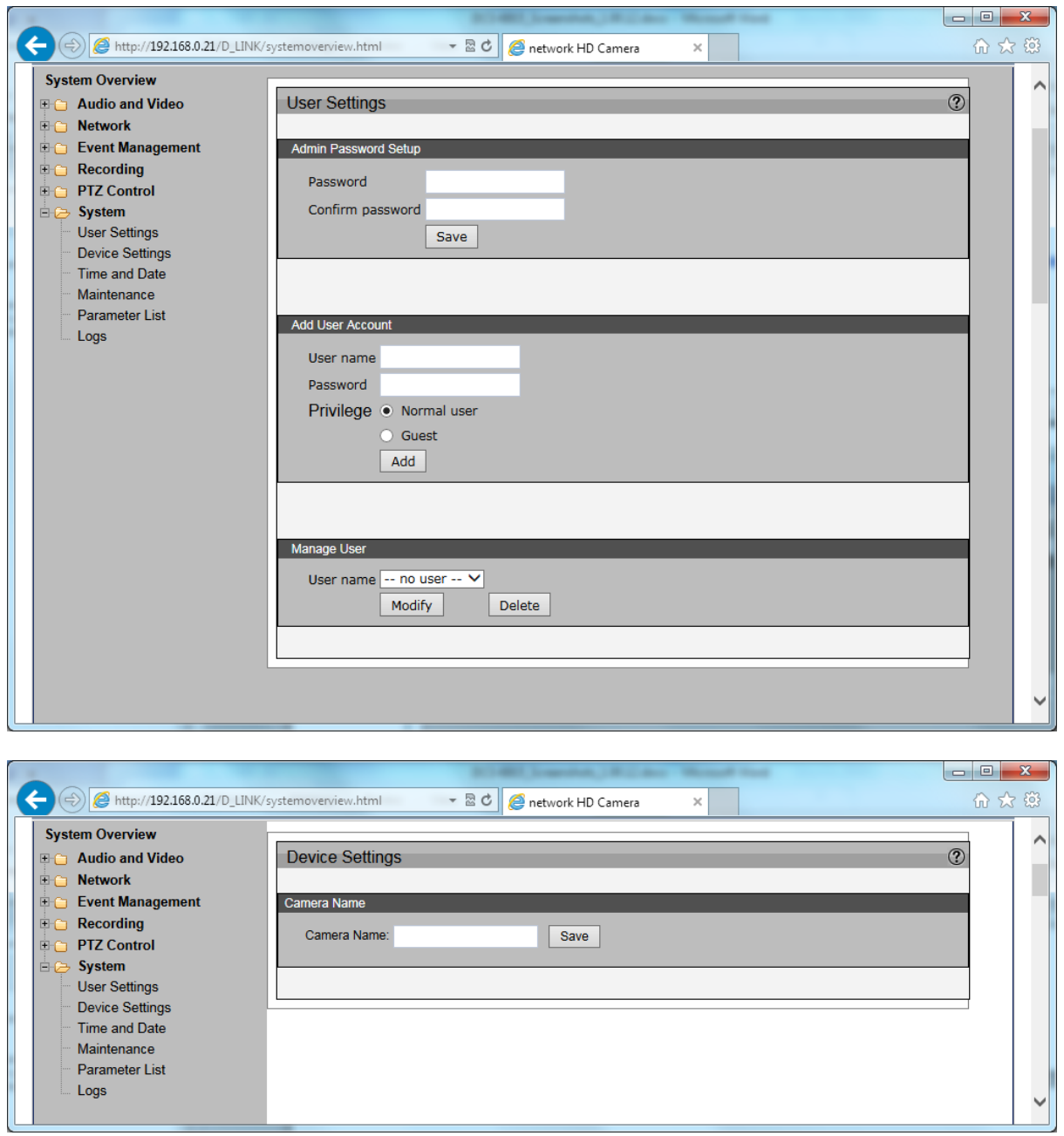

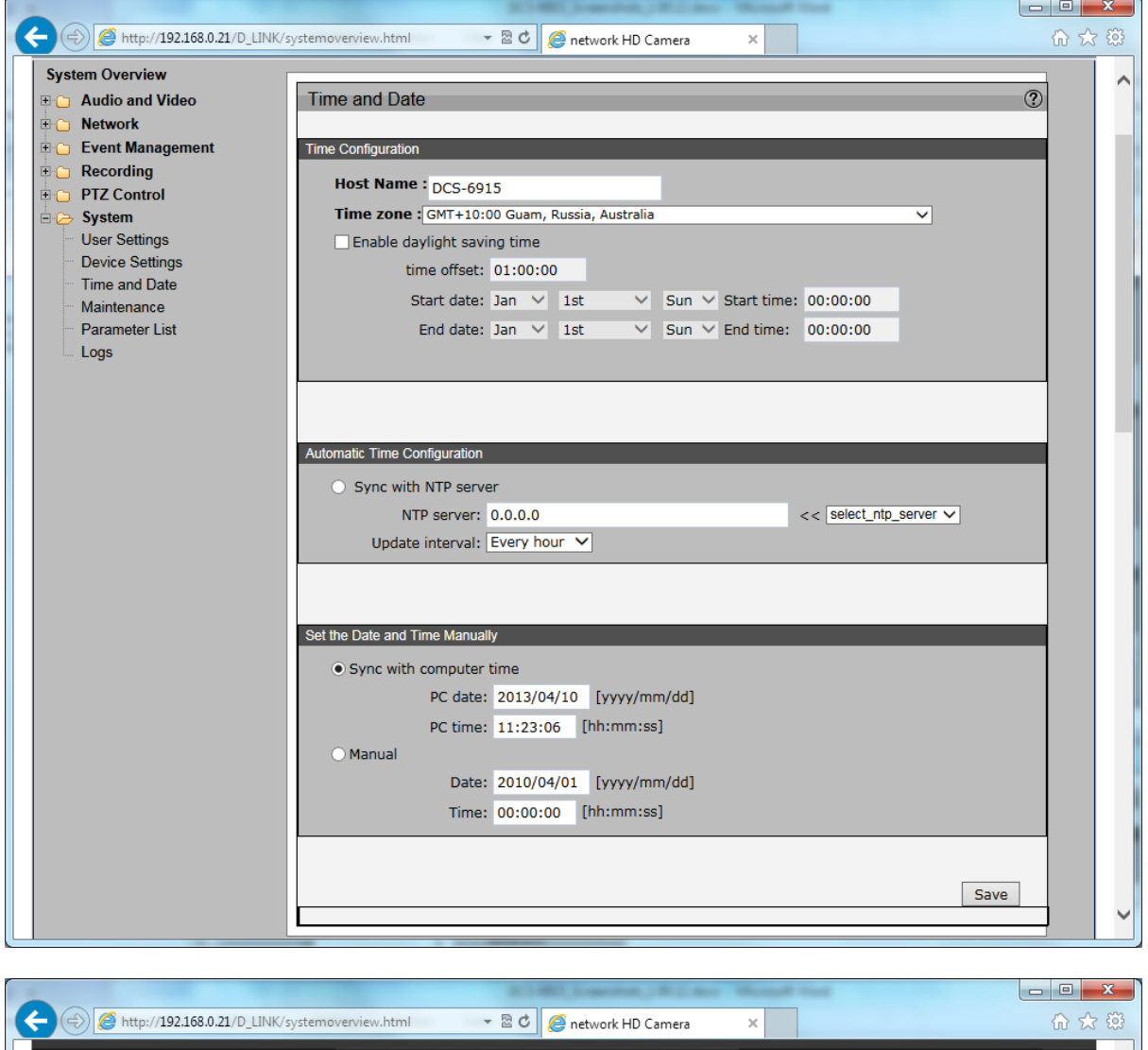

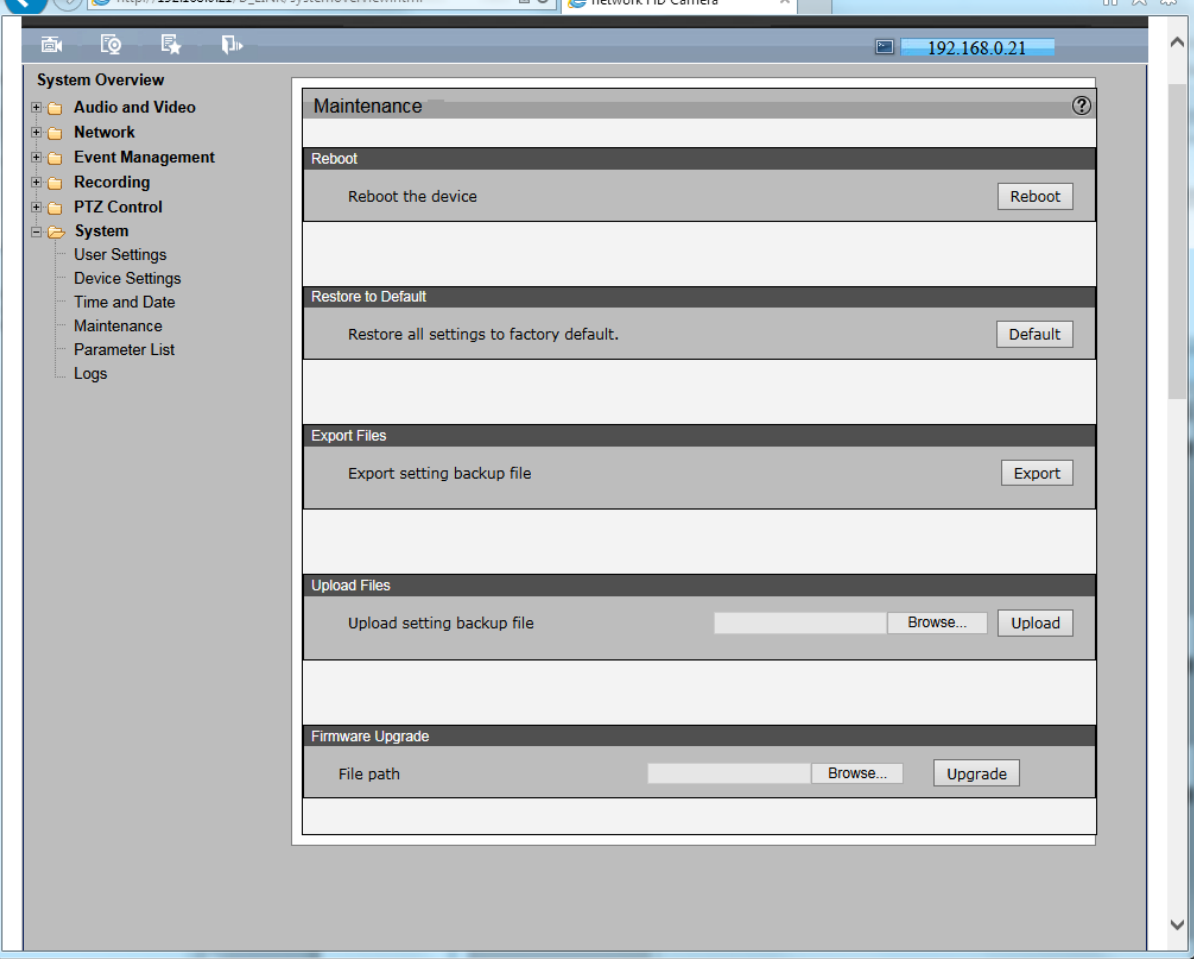

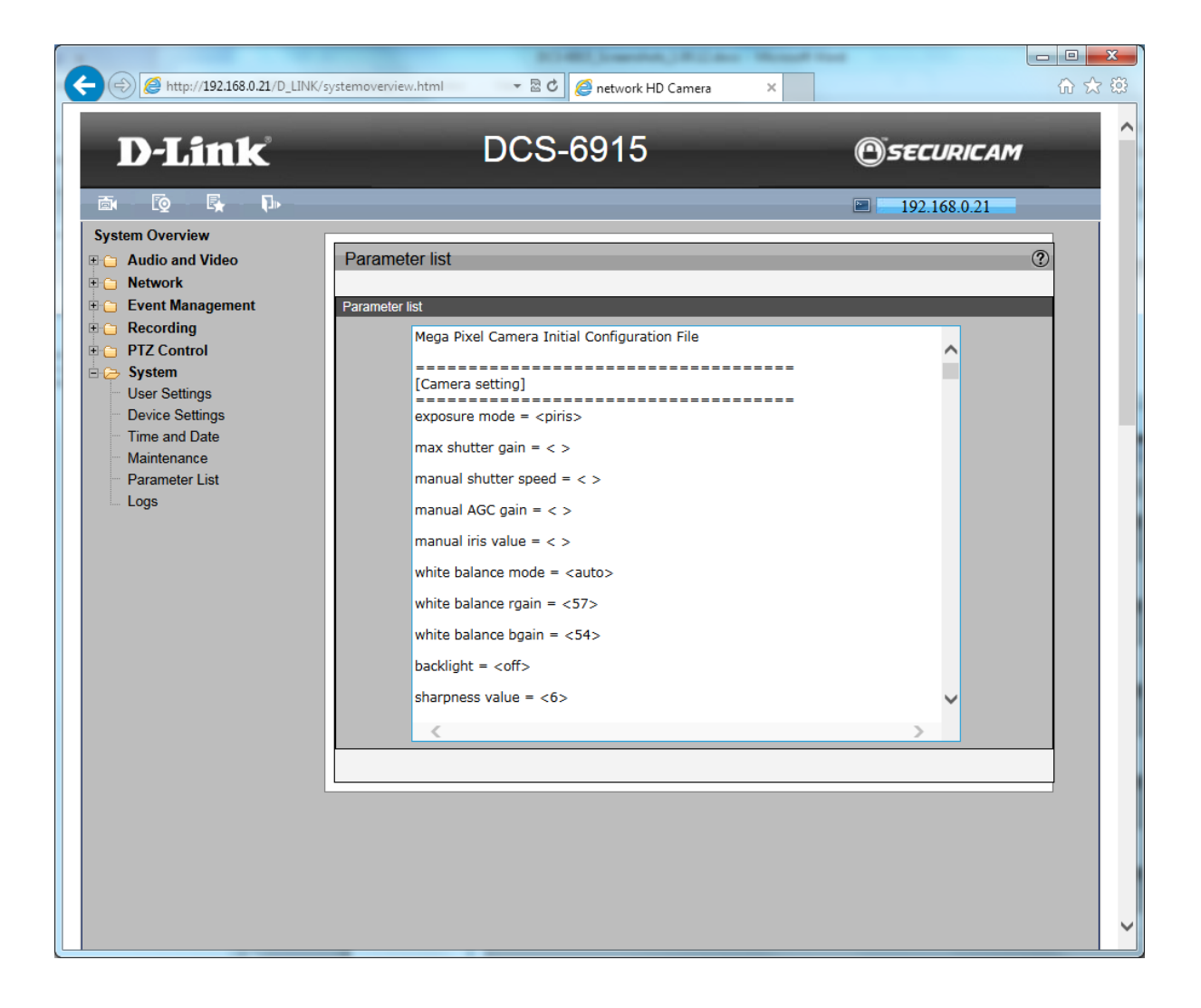

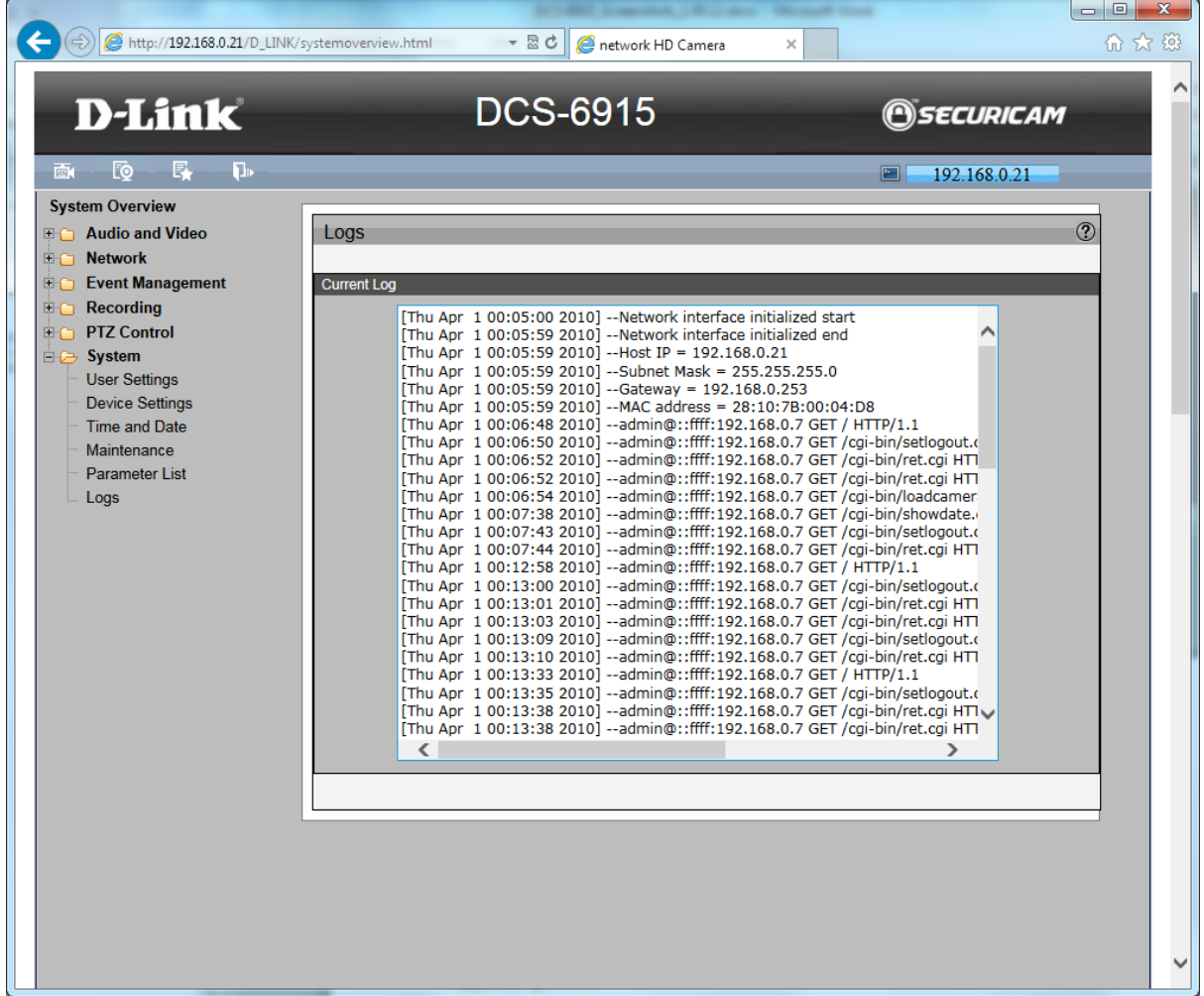

# Mega Pixel Camera Initial Configuration File

====================================

[Camera setting]

====================================

exposure mode = <piris>

max shutter gain = < >

manual shutter speed = < >

manual AGC gain = < >

manual iris value = < >

white balance mode = <auto>

white balance rgain = <57>

white balance bgain = <54>

backlight = <off>

sharpness value = <6>

 $flip =$ 

exposure compensation = <8>

digital zoom = <off>

speed by zoom = <off>

2dnr value = <off>

auto calibration = <off>

wdr function = <on>

====================================

# [Mask]

====================================

Mask switch = <0>

Enable Mask $1 = < 0$ 

Enable Mask2 = <0>

Enable Mask3 = <0>

Enable Mask $4 = 60$ 

Enable Mask5 = <0>

Enable Mask6 = <0>

Enable Mask7 = <0>

Enable Mask8 = <0>

Enable Mask9 = <0>

Enable Mask10 = <0>

Enable Mask11 = <0>

Enable Mask12 = <0>

Enable Mask13 = <0>

Enable Mask14 = <0>

Enable Mask15 = <0>

Enable Mask16 = <0>

Mask color = <br/>black>

Mask type = <solid>

Mask area0 = <(10,10)(5,8)> Mask area1 = <(25,10)(8,5)> Mask area2 = <(40,10)(8,5)> Mask area3 = <(55,10)(8,5)> Mask area $4 = \langle 70, 10 \rangle (8, 5)$ Mask area5 =  $\langle (10, 10)(8, 5) \rangle$ Mask area6 = <(25,10)(8,5)> Mask area7 = <(40,10)(20,30)> Mask area8 = <(55,10)(8,5)> Mask area9 = <(70,10)(8,5)> Mask area $10 = \langle (10, 10)(8, 5) \rangle$ Mask area $11 = \langle (25, 10)(8, 5) \rangle$ Mask area $12 = \langle (40, 10)(8, 5) \rangle$ Mask area $13 = \langle (55, 10)(8, 5) \rangle$ Mask area14 = <(70,10)(8,5)> Mask area $15 = \langle (10, 10)(8, 5) \rangle$ ====================================

#### [ROI]

==================================== enable MJPEG ROI setting = <0> MJPEG ROI position =  $<$ 0 0 0 0  $>$ enable H.264-2 ROI setting = <0> H.264-2 ROI position = <0  $0$  0  $0$  > enable H.264-3 ROI setting = <0> H.264-3 ROI position = <0  $0$  0  $0$  > enable H.264-4 ROI setting  $=$  <0>

H.264-4 ROI position = <0\_0\_0\_0>

====================================

====================================

#### [System]

system host name = <DCS-6915> time zone = <GMT+10> enable daylight saving = <0> daylight saving offset = <01:00:00> daylight saving start month = <0> daylight saving start day type = <date> daylight saving start day = <1> daylight saving start time = <00:00:00> daylight saving end month = <0> daylight saving end day type = <date> daylight saving end day = <1> daylight saving end time = <00:00:00> time display method = <Sync PC>

date format = <YYYY-MM-DD>

setup date = <2010/04/01> setup time = <00:00:00> ntp server = <0.0.0.0> ntp update interval = <one hour> ==================================== [Network] ==================================== get IP method = <fix> reconnect IP Address = <192.168.0.21> reconnect IP Subnet Mask = <255.255.255.0> reconnect IP Default gateway = <192.168.0.253> reconnect IP Primary DNS = <4.2.2.2> reconnect IP Secondary DNS = <0.0.0.0> reconnect IP port = <80> PPPoE username = < > PPPoE password = <\*\*\*\*> RTSP Port = <554> MJPEG over HTTP port = <8008> HTTPS Port  $= <443>$ UPnP enable = <1> UPnP port forwarding = <0> UPnP friendly name = <DCS-6915> QoS Live Video DSCP = <0> QoS Live Audio DSCP = <0> QoS Event DSCP = <0> QoS Management DSCP = <0> IP Filter Enabled = <no> IP Filter Input Policy = <deny> IP Filter Input Accept Addresses = < > IPv6 enable = <0> 802dot1x Enabled = <no> 802dot1x EAPTLS Identity = <admin> 802dot1x EAPTLS PrivateKeyPassword = <12345> Streaming Authentication Type = <> ==================================== [Video] ==================================== video resolution = <cif,1080p,cif,cif,disable> video rotate type = <normal> video overlay date = <0> video overlay time = <0> video overlay text = <0> video text content = < >

H264 GOV length = <50>

H264-2 GOV length = <50>

H264-3 GOV length = <25>

H264-4 GOV length = <25>

====================================

[DDNS]

====================================

enable DDNS = <0>

DDNS provider = <0>

DDNS host name = < >

DDNS account = < >

DDNS password = < >

====================================

[Mail]

====================================

Smtp server 1 = <mailserver.company.com.au>

Smtp server 1 port = <25 >

SMTP account name 1 = <camera@company.com.au>

SMTP password  $1 = \left\langle \text{***}^* \right\rangle$ 

Recipient email address 1 = <security@company.com.au>

Smtp server 1 SSL = <no>

Smtp server 2 = < >

Smtp server 2 port = <25>

SMTP account name 2 = < >

SMTP password  $2 = <***>$ 

Recipient email address 2 = < >

Smtp server 2 SSL = <no>

Sender email address = <camera@company.com.au>

====================================

[FTP]

====================================

Built-in FTP port = <21>

FTP 1 address = <ftp.company.com.au>

FTP 1 port  $=$  <21>

FTP 1 username = <camera@company.com.au>

FTP 1 password =  $\left\langle \text{***}\right\rangle$ 

FTP 1 folder = <camera>

FTP 1 passive mode = <0>

FTP 2 address  $=$  <  $>$ 

FTP 2 port  $=$  <21>

FTP 2 username = < >

FTP 2 password =  $\langle$ \*\*\*\*>

FTP 2 folder = < >

FTP 2 passive mode = <0>

### [HTTP]

====================================

HTTP 1 address = < >

HTTP 1 username = < >

HTTP 1 password = <\*\*\*\*>

HTTP 2 address = < >

HTTP 2 username = < >

HTTP 2 password = <\*\*\*\*>

====================================

[Audio]

====================================

Audio mode =  $<0>$ 

Audio storage recording = <0>

Audio input gain = <3>

Audio output gain = <3>

Audio bit rate = <ulaw>

====================================

#### [Application]

====================================

Alarm 1 switch = <0>

Alarm 1 schedule = < >

Alarm 1 type = <1>

Alarm 1 function = <0>

Alarm 1 sd pre time = <1>

Alarm 1 sd continue type = <0>

Alarm 1 sd continue period = <1>

Alarm 1 ftp address = <F0>

Alarm 1 ftp pre frame = <5>

Alarm 1 ftp post frame = <5>

Alarm 1 ftp continue function = <0>

Alarm 1 ftp continue type = <0>

Alarm 1 ftp continue period = <1>

Alarm 1 ftp image frequence = <0>

Alarm 1 email address = <E0>

Alarm 1 email pre frame = <5>

Alarm 1 email post frame = <5>

Alarm 1 email continue function = <0>

Alarm 1 email continue type = <0>

Alarm 1 email continue period = <1>

Alarm 1 email image frequence = <0>

Alarm 1 dome function = < >

Alarm 1 dome functionline = < >

Alarm 1 dome functiondwelltime = < >

Alarm 1 http server = <H0>

Alarm 1 http image frequence = < > Alarm 1 image file name = <image.jpg> Alarm 1 image suffix type = <0> Alarm 1 image suffix max number = <0> Alarm 2 switch = <0> Alarm 2 schedule = < > Alarm 2 type = <1> Alarm 2 function = <0> Alarm 2 sd pre time = <1> Alarm 2 sd continue type = <1> Alarm 2 sd continue period = <1> Alarm 2 ftp address = <F0> Alarm 2 ftp pre frame = <5> Alarm 2 ftp post frame = <5> Alarm 2 ftp continue function = <0> Alarm 2 ftp continue type = <1> Alarm 2 ftp continue period = <0> Alarm 2 ftp image frequence = <0> Alarm 2 email address = <E0> Alarm 2 email pre frame = <5> Alarm 2 email post frame = <5> Alarm 2 email continue function = <0> Alarm 2 email continue type = <1> Alarm 2 email continue period = <0> Alarm 2 email image frequence = <0> Alarm 2 dome function = < > Alarm 2 dome functionline = < > Alarm 2 dome functiondwelltime = < > Alarm 2 http server = <H0> Alarm 2 http image frequence = < > Alarm 2 image file name = <image.jpg> Alarm 2 image suffix type = <0> Alarm 2 image suffix max number = <0> Alarm 3 switch = <0> Alarm 3 schedule = < > Alarm 3 type = <1> Alarm 3 function = <0> Alarm 3 sd pre time = <1> Alarm 3 sd continue type = <1> Alarm 3 sd continue period = <1> Alarm 3 ftp address = <F0> Alarm 3 ftp pre frame = <5> Alarm 3 ftp post frame = <5>

Alarm 3 ftp continue function = <0>

Alarm 3 ftp continue type = <1> Alarm 3 ftp continue period = <0> Alarm 3 ftp image frequence = <0> Alarm 3 email address = <E0> Alarm 3 email pre frame = <5> Alarm 3 email post frame = <5> Alarm 3 email continue function = <0> Alarm 3 email continue type = <1> Alarm 3 email continue period = <0> Alarm 3 email image frequence = <0> Alarm 3 dome function = < > Alarm 3 dome functionline = < > Alarm 3 dome functiondwelltime = < > Alarm 3 http server = <H0> Alarm 3 http image frequence = < > Alarm 3 image file name = <image.jpg> Alarm 3 image suffix type = <0> Alarm 3 image suffix max number = <0> Alarm 4 switch  $= <0>$ Alarm 4 schedule = < > Alarm 4 type  $=$  <1> Alarm 4 function = <0> Alarm 4 sd pre time = <1> Alarm 4 sd continue type = <1> Alarm 4 sd continue period = <1> Alarm 4 ftp address = <F0> Alarm 4 ftp pre frame = <5> Alarm 4 ftp post frame = <5> Alarm 4 ftp continue function = <0> Alarm 4 ftp continue type = <1> Alarm 4 ftp continue period = <0> Alarm 4 ftp image frequence = <0> Alarm 4 email address = <E0> Alarm 4 email pre frame = <5> Alarm 4 email post frame = <5> Alarm 4 email continue function = <0> Alarm 4 email continue type = <1> Alarm 4 email continue period = <0> Alarm 4 email image frequence = <0> Alarm 4 dome function = < > Alarm 4 dome functionline = < > Alarm 4 dome functiondwelltime = < > Alarm 4 http server = <H0> Alarm 4 http image frequence = < >

Alarm 4 image file name = <image.jpg>

Alarm 4 image suffix type = <0>

Alarm 4 image suffix max number = <0>

====================================

[Compression]

====================================

MJPEG Q factor = <60>

H264-1 bit rate = <8192kbps>

H264-2 bit rate = <1024kbps>

H264-3 bit rate = <1024kbps>

H264-4 bit rate = <1024kbps>

Compression rate display = <1>

H264 CBR mode = <1>

H264-2 CBR mode = <1>

H264-3 CBR mode = <1>

H264-4 CBR mode = <1>

====================================

#### [Video protocol]

====================================

Video transmission protocol = <0>

Multicast ip address = <0.0.0.0>

Multicast H264 video port = <0>

Multicast H264-2 video port = <0>

Multicast H264-3 video port = <0>

Multicast H264-4 video port = <0>

Multicast MJPEG video port = <0>

Multicast Audio port = <0>

Multicast TTL = <1>

====================================

[Video frame rate]

====================================

MJPEG frame rate = <25>

H.264-1 frame rate = <25>

H.264-2 frame rate = <25>

H.264-3 frame rate = <25>

H.264-4 frame rate = <25>

====================================

[Motion Detection]

====================================

Active motion detection = <2>

Active motion detection schedule = <S4>

Sampling pixel interval = <1>

Detection level = <10>

Sensitivity level = <80>

Time interval = <10> Enable window0 = <1> Enable window1 = <0> Enable window2 = <0> Enable window3 = <0> Enable window4 = <0> Enable window5 = <0> Enable window6 = <0> Enable window7 = <0> Enable window8 = <0> Enable window9 = <0> Motion window $0 = \langle 5, 6 \rangle (8, 9)$ Motion window $1 = \langle (10,6)(13,9) \rangle$ Motion window2 =  $\langle (15,6)(18,9) \rangle$ Motion window3 = <(20,6)(23,9)> Motion window $4 = \langle (25,6)(28,9) \rangle$ Motion window5 =  $\langle (5,11)(8,14) \rangle$ Motion window $6 = \langle (10,11)(13,14) \rangle$ Motion window7 = <(15,11)(18,14)> Motion window8 = <(20,11)(23,14)> Motion window9 = <(25,11)(28,14)> Motion alarm output = <0> Motion function = <0> Motion sd pre time = <1> Motion sd continue type = <0> Motion sd continue period = <1> Motion ftp address = <F0> Motion ftp pre frame  $=$  <5> Motion ftp post frame = <5> Motion ftp continue function = <0> Motion ftp continue type = <0> Motion ftp continue period = <1> Motion ftp image frequence = <0> Motion email address = <E0> Motion email pre frame = <5> Motion email post frame = <5> Motion email continue function = <0> Motion email continue type = <0> Motion email continue period = <1> Motion email image frequence = <0> Motion http server = <H0> Motion http custom parameters = < > Motion image file name = < >

Motion image suffix type = <0>

Motion image suffix max number = <0>

====================================

[Motion Detection 2]

====================================

Active motion detection = <0>

Active motion detection schedule= <no>

Sampling pixel interval = <1>

Detection level = <10>

Sensitivity level = <80>

Time interval = <10>

Enable window0 = <1>

Enable window1 = <0>

Enable window2 = <0>

Enable window3 = <0>

Enable window4 = <0>

Enable window5 = <0>

Enable window6 = <0>

Enable window7 = <0>

Enable window $8 = 50$ 

Enable window9 = <0>

Motion2 window0 =  $\langle (5,6)(8,9) \rangle$ 

Motion2 window1 =  $\langle (10,6)(13,9) \rangle$ 

Motion2 window2 =  $\langle (15,6)(18,9) \rangle$ 

Motion2 window3 = <(20,6)(23,9)>

Motion2 window4 =  $\langle (25,6)(28,9) \rangle$ 

Motion2 window5 =  $\langle (5,11)(8,14) \rangle$ 

Motion2 window6 = <(10,11)(13,14)>

Motion2 window7 = <(15,11)(18,14)>

Motion2 window8 = <(20,11)(23,14)>

Motion2 window9 = <(25,11)(28,14)>

Motion2 alarm output = <0>

Motion2 function = <0>

Motion2 sd pre time = <1>

Motion2 sd continue type = <0>

Motion2 sd continue period = <1>

Motion2 ftp address = <F0>

Motion2 ftp pre frame = <5>

Motion2 ftp post frame = <5>

Motion2 ftp continue function = <0>

Motion2 ftp continue type = <0>

Motion2 ftp continue period = <1>

Motion2 ftp image frequence = <0>

Motion2 email address = <E0>

Motion2 email pre frame = <5>

Motion2 email post frame = <5> Motion2 email continue function = <0> Motion2 email continue type = <0> Motion2 email continue period = <1> Motion2 email image frequence = <0> Motion2 http server = <H0> Motion2 http custom parameters = < > Motion2 image file name = <image.jpg> Motion2 image suffix type = <0> Motion2 image suffix max number = <0> ==================================== [Motion Detection 3] ==================================== Active motion detection = <0> Active motion detection schedule = < > Sampling pixel interval = <1> Detection level = <10> Sensitivity level = <80> Time interval = <10> Enable window0 = <1> Enable window1 = <0> Enable window2 = <0> Enable window3 = <0> Enable window4 = <0> Enable window5 = <0> Enable window6 = <0> Enable window7 = <0> Enable window8 = <0> Enable window9 = <0> Motion3 window0 =  $\langle (5,6)(8,9) \rangle$ Motion3 window1 = <(10,6)(13,9)> Motion3 window2 = <(15,6)(18,9)> Motion3 window3 = <(20,6)(23,9)> Motion3 window4 =  $\langle$ (25,6)(28,9)> Motion3 window5 = <(5,11)(8,14)> Motion3 window6 = <(10,11)(13,14)> Motion3 window7 = <(15,11)(18,14)> Motion3 window8 = <(20,11)(23,14)> Motion3 window9 = <(25,11)(28,14)> Motion3 alarm output = <0> Motion3 function = <0> Motion3 sd pre time = <1> Motion3 sd continue type = <0> Motion3 sd continue period = <1>

Motion3 ftp address = <F0> Motion3 ftp pre frame = <5> Motion3 ftp post frame = <5> Motion3 ftp continue function = <0> Motion3 ftp continue type = <0> Motion3 ftp continue period = <1> Motion3 ftp image frequence = <0> Motion3 email address = <E0> Motion3 email pre frame = <5> Motion3 email post frame = <5> Motion3 email continue function = <0> Motion3 email continue type = <0> Motion3 email continue period = <1> Motion3 email image frequence = <0> Motion3 http server = <H0> Motion3 http custom parameters = < > Motion3 image file name = <image.jpg> Motion3 image suffix type = <0> Motion3 image suffix max number = <0> ==================================== [Motion Detection 4] ==================================== Active motion detection = <0> Active motion detection schedule = < > Sampling pixel interval = <1> Detection level = <10> Sensitivity level = <80> Time interval = <10> Enable window0 = <1> Enable window1 = <0> Enable window2 = <0> Enable window3 = <0> Enable window4 = <0> Enable window5 = <0> Enable window6 = <0> Enable window7 = <0> Enable window8 = <0> Enable window9 = <0> Motion4 window0 =  $\langle (5,6)(8,9) \rangle$ Motion4 window1 = <(10,6)(13,9)> Motion4 window2 = <(15,6)(18,9)> Motion4 window3 = <(20,6)(23,9)> Motion4 window4 = <(25,6)(28,9)> Motion4 window5 =  $\langle (5,11)(8,14) \rangle$ 

Motion4 window6 = <(10,11)(13,14)> Motion4 window7 = <(15,11)(18,14)> Motion4 window8 = <(20,11)(23,14)> Motion4 window9 = <(25,11)(28,14)> Motion4 alarm output = <0> Motion4 function = <0> Motion4 sd pre time = <1> Motion4 sd continue type = <0> Motion4 sd continue period = <1> Motion4 ftp address = <F0> Motion4 ftp pre frame = <5> Motion4 ftp post frame = <5> Motion4 ftp continue function = <0> Motion4 ftp continue type = <0> Motion4 ftp continue period = <1> Motion4 ftp image frequence = <0> Motion4 email address = <E0> Motion4 email pre frame = <5> Motion4 email post frame = <5> Motion4 email continue function = <0> Motion4 email continue type = <0> Motion4 email continue period = <1> Motion4 email image frequence = <0> Motion4 http server = <H0> Motion4 http custom parameters = < > Motion4 image file name = <image.jpg> Motion4 image suffix type = <0> Motion4 image suffix max number = <0> ==================================== [Tampering] ==================================== Active tampering alarm = <0> Active tampering alarm schedule = < > Tampering duration = <20> Tampering alarm output = <0> Tampering function = <0> Tampering sd pre time = <1> Tampering sd continue type = <0> Tampering sd continue period = <1> Tampering ftp address = <F0> Tampering ftp pre frame = <5> Tampering ftp post frame = <5> Tampering ftp continue function = <0>

Tampering ftp continue type = <0>

Tampering ftp continue period = <1> Tampering ftp image frequence = <0> Tampering email address = <E0> Tampering email pre frame = <5> Tampering email post frame = <5> Tampering email continue function = <0> Tampering email continue type = <0> Tampering email continue period = <1> Tampering email image frequence = <0> Tampering http server = <H0> Tampering http custom parameters = < > Tampering image file name = <image.jpg> Tampering image suffix type = <0> Tampering image suffix max number = <0> ==================================== [Storage Management] ==================================== Enable automatic disk cleanup = <0> Cleanup duration = <1> Cleanup duration unit = <0> Cleanup percentage level = <85> ==================================== [Recording] ==================================== Recording type = <2> Recording weekdays 1 = <1000000> Recording starttime 1 = <00:00> Recording duration 1 = <24:00> Recording weekdays 2 = <0000000> Recording starttime 2 = <00:00> Recording duration 2 = <00:00> Recording weekdays 3 = <0000000> Recording starttime 3 = <00:00> Recording duration 3 = <00:00> Recording weekdays 4 = <0000000> Recording starttime 4 = <00:00> Recording duration 4 = <00:00> Recording weekdays 5 = <0000000> Recording starttime 5 = <00:00> Recording duration 5 = <00:00> Recording weekdays 6 = <0000000> Recording starttime 6 = <00:00> Recording duration 6 = <00:00> Recording weekdays 7 = <0000000>

Recording starttime 7 = <00:00> Recording duration 7 = <00:00> Recording weekdays 8 = <0000000> Recording starttime 8 = <00:00> Recording duration 8 = <00:00> Recording weekdays 9 = <0000000> Recording starttime 9 = <00:00> Recording duration 9 = <00:00> Recording weekdays 10 = <0000000> Recording starttime 10 = <00:00> Recording duration 10 = <00:00> ==================================== [Schedule] ==================================== Schedule weekdays 1 = <0000000> Schedule startime 1 = <00:00> Schedule duration 1 = <24:00> Schedule weekdays 2 = <0000000> Schedule startime 2 = <00:00> Schedule duration 2 = <24:00> Schedule weekdays 3 = <0000000> Schedule startime 3 = <00:00> Schedule duration 3 = <24:00> Schedule weekdays 4 = <0000000> Schedule startime 4 = <00:00> Schedule duration 4 = <24:00> Schedule weekdays 5 = <1111111> Schedule startime 5 = <00:00> Schedule duration 5 = <24:00> Schedule weekdays 6 = <0000000> Schedule startime 6 = <00:00> Schedule duration 6 = <24:00> Schedule weekdays 7 = <0000000> Schedule startime 7 = <00:00> Schedule duration 7 = <24:00> Schedule weekdays 8 = <0000000> Schedule startime 8 = <00:00> Schedule duration 8 = <24:00> Schedule weekdays 9 = <0000000> Schedule startime 9 = <00:00> Schedule duration 9 = <24:00> Schedule weekdays 10 = <0000000> Schedule startime 10 = <00:00>

Schedule duration 10 = <24:00>

====================================

#### [Network failure detection]

====================================

Active network failure = <0>

Active network failure schedule = < >

Network failure alarm output = <0>

Network failure function = <0>

Network detection address = <0.0.0.0>

Network detection period = <1>

Network failure sd pre time = <1>

Network failure sd continue type = <1>

Network failure sd continue period = <1>

====================================

[IR Setting]

====================================

# IR setting mode = <auto>

====================================

#### [SNMP]

====================================

SNMP v1 enable =  $<0>$ 

SNMP v2c enable = <0>

SNMP Read Community = <public>

SNMP Write Community = <private>

SNMP Trap for  $v1/v2$  enable = <0>

SNMP Trap address = < >

SNMP Trap community = <public>

SNMP Trap 1 enable = <0>